#### **Monte Carlo Burnup Interactive Tutorial**

*Michael L. Fensin, John S. Hendricks, Gregg W. McKinney*

#### *Los Alamos National Laboratory Los Alamos, NM,87545, USA*

*American Nuclear Society 2009 Student Meeting Gainesville, FL April 1-5, 2009*

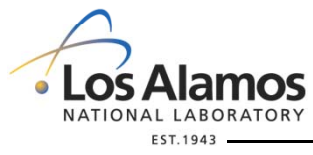

LA-UR-09-02051

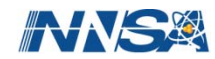

#### **Overview**

- Introduction
- A simple criticality calculation
- Depletion theory
- Setup sample burn cases
- Fixed passive source calculation
- Further considerations

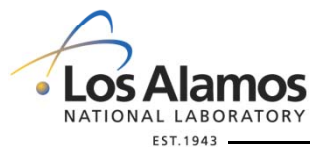

LA-UR-09-02051

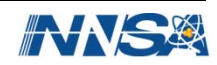

#### **User Base**

- **~2500 users world wide**
	- Provide 6-8 workshops per year (4-6 US, ∼2 international)
	- **150 workshop participants per year**
	- **Access to RSICC/NEA released versions only**
		- <u>http://www-rsicc.ornl.gov/</u> (C00730) 2.5.0
		- http://www.nea.fr/html/dbprog/ (CCC-0730) 2.5.0
	- **Limited access to MCNPX web site**
		- http://mcnpx.lanl.gov (some documentation)
- **~2000 i t d B t T t 2000 registered Beta Testers**
	- **Full access to MCNPX web site**
	- **Access to intermediate versions**
	- **Id t ncreased user support**

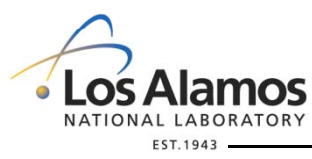

LA-UR-09-02051

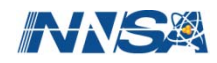

# **History of MCNPX**

- $\bullet$  **Monte Carlo radiation transport code**
	- Extends MCNP4C to virtually all particles and energies
	- **35 particles (n,p,e, 5 leptons, 11 baryons, 11 mesons, 5 ions)**
	- **Continuous energy (roughly 0-100 GeV)**
	- **Data libraries below ~ 150 MeV (n,p,e,h) & models otherwise**
- **General 3-D geometry**
	- **1st & 2nd degree surfaces tori 10 macrobodies lattices surfaces, tori, macrobodies,**
- $\bullet$  **General sources and tallies**
	- **Interdependent source variables, 7 tally types, many modifiers**
- **Supported on virtually all computer platforms**
	- **Unix, Linux, Windows, OS X (parallel with MPI)**

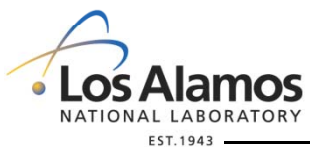

LA-UR-09-02051

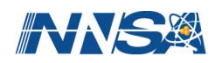

### **History of MCNPX**

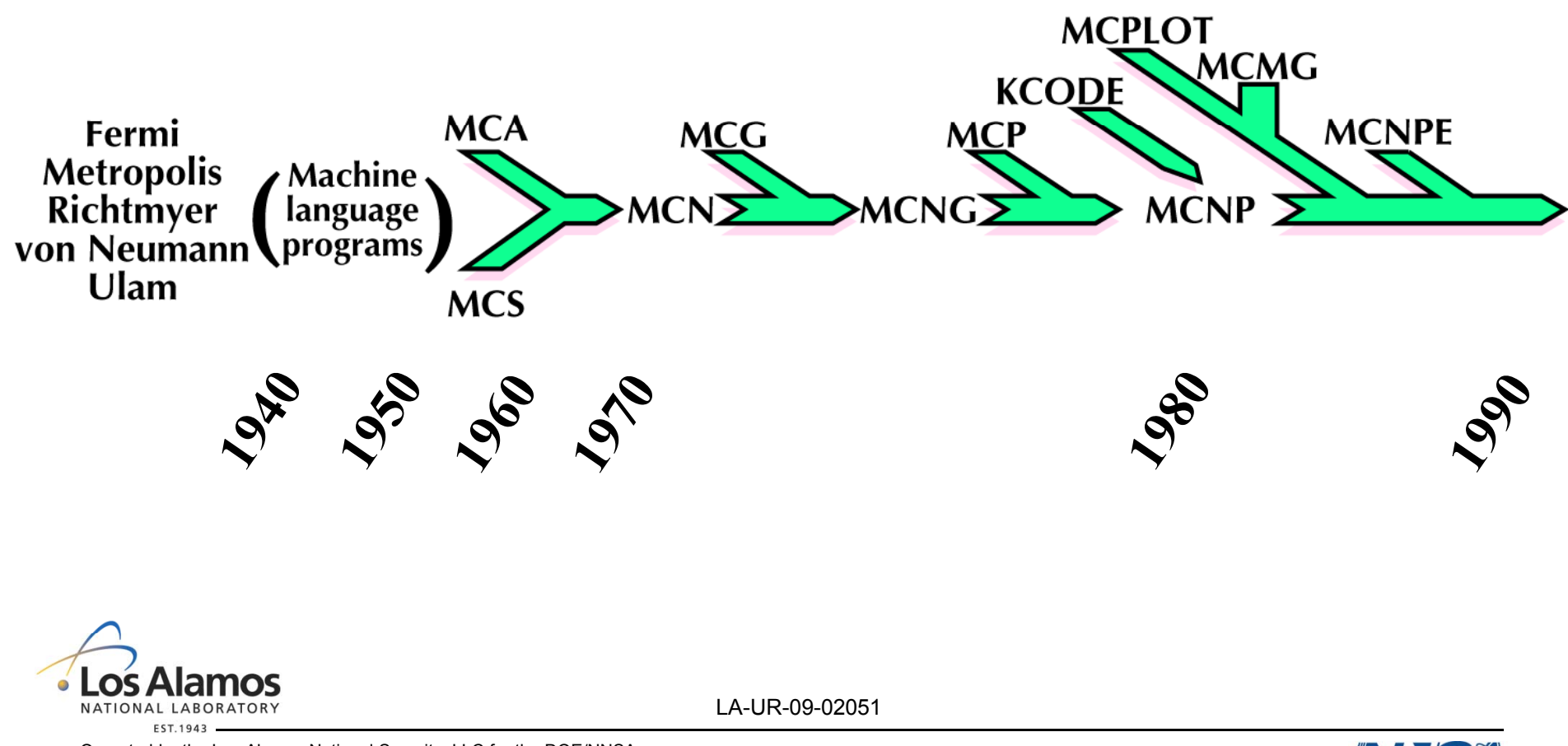

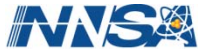

## **History of MCNPX**

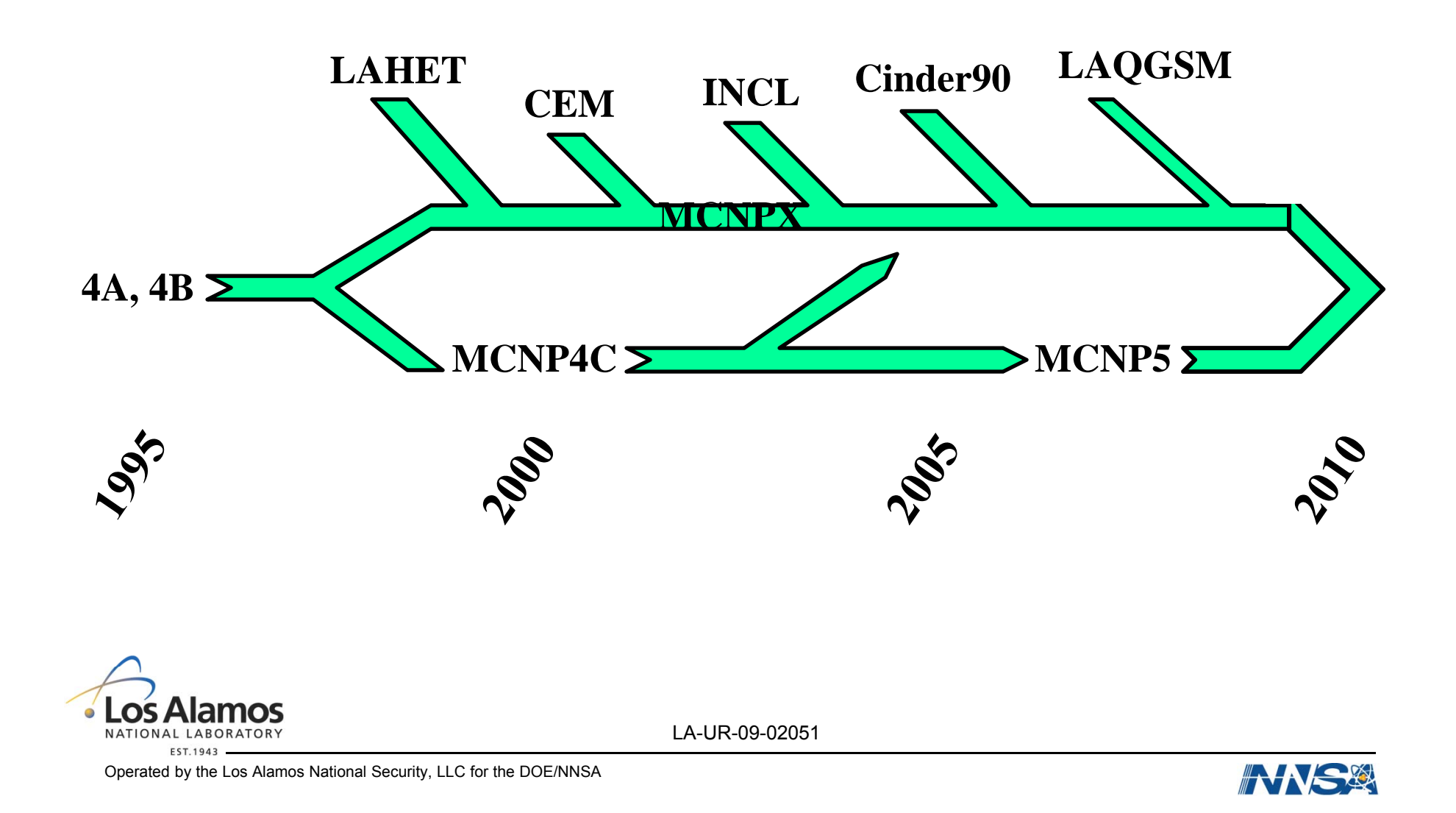

# **Set up to run MCNPX**

- Right click on dos icon
	- Click properties
		- In the "Start In" box type the path of where you would like the prompt to start i.e. C:\MCNPX or C:\MCNPX\class
- Open dos window
	- Type **PATH**
		- Look to see if a path exists to the MCNPX.exe executable
		- If not, type SET PATH=%PATH%;C:\MCNPX\BIN
	- Type **DATAPATH**
		- Look to see i f the variable datapath exists and points to the directory containing MCNPX/MCNP5 cross sections
		- •If not, type SET datapath=C:\MCNPX\data

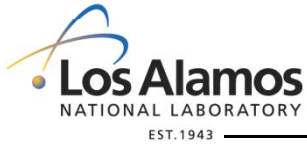

LA-UR-09-02051

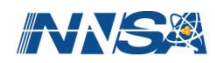

# **Changing XSDIR**

...... 3.96821760 2003 2.99012015 2004 3.96821894

96247 244.947892 96248 245.941280

97248 245.942011 97249 246.935305

98252 249.916116

96000 244.878000 96241 238.986844 96242 239.979426 96243 240.97336796244 241.966128 96245 242.960254 96246 243.953380

97000 244.878000 97245 242.961116 97246 243.954817 97247 244.947844

98000 248.844000 98249 246.935173 98250 247.928122 98251 248.922684

99000 251.818000 99240 238.006611 99241 238.997765 99242 239.99020299243 240 981544 99244 241 974280 99245 242 966035 240.981544 241.974280 242.966035

> 99246 243.959078 99247 244.951167 99248 245.94436999249 246.936717 99250 247.930357 99251 248.92308499252 249.917457 99253 250.910696 99254 251.90527699255 252.898917 99256 253.893623 99257 254.887399

- • If you would like to use your own XSDIR you will need the  $\frac{1}{30001}$   $\frac{1}{1.000000}$ updated atomic weight ratio  $\frac{1000}{2000}$  3.96821760 2003 2.99012015 2004 3.96821894 0001 1.000000 0001 1.0000001000 0.99931697 1001 0.99916732 1002 1.99679966 1003 2.99013994data3000 6.88131188 3006 5.96344945 3007 6.95573316 4000 8.93476310 4007 6.95665041 4009 8.93476310
	- – Temporarily copy your XSDIR file to XSDIROLD
	- – Rename your XSDIR to XSDIR1
	- – Download the distributed XSDIR file and open it
	- – Highlight all information from the top till you reach "directory" and copy it into  $^{03/10/2003}$ XSDIR1
	- –DELETE XSDIR

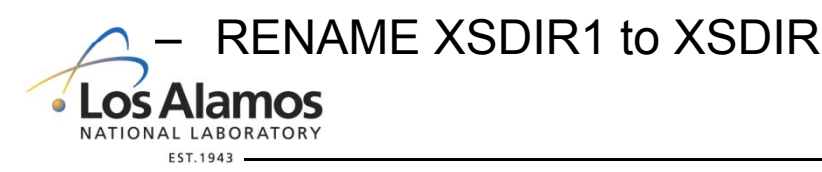

LA-UR-09-02051

100000 254.792000

directory

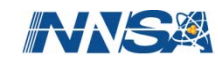

## **Problem Execution**

- $\bullet$ **mcnpx i=filename n=output\_family options**
- **output\_family:** 
	- **OUTP, RUNTPE, MCTAL, …**
	- **or NAMEo,, , NAMEr, NAMEm , …**
- **Options:** 
	- **opxrz**
	- **p = geometry plot**
	- **ixz = cross section plot**
	- **z = tally plot**
	- **ixr = run**

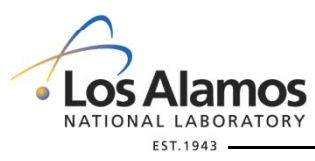

LA-UR-09-02051

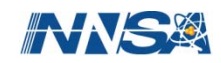

# **Input File**

**Title CardC ll d e car s** cell# mat den --- surfaces --- data*Blank***Surface cards**sur# type --- parameters --- *Blank***Data cards**everything else (source, tally, physics, variance, …) *Blank*

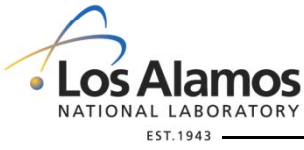

LA-UR-09-02051

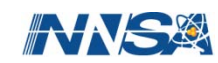

# **Input File Formatting**

- Comments
	- C\_ in column 1
	- $-$  \$ starts (*after input stuff)*
- Capitalization irrelevant
- 80-column limit
- Continuation
	- $-$  1<sup>st</sup> 5 columns blank
	- or, following card with &

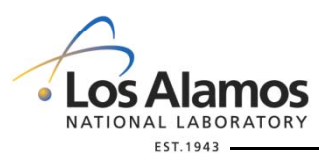

LA-UR-09-02051

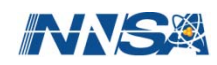

#### **Ex1 Input File**

#### **Open by typing: notepad Ex1**

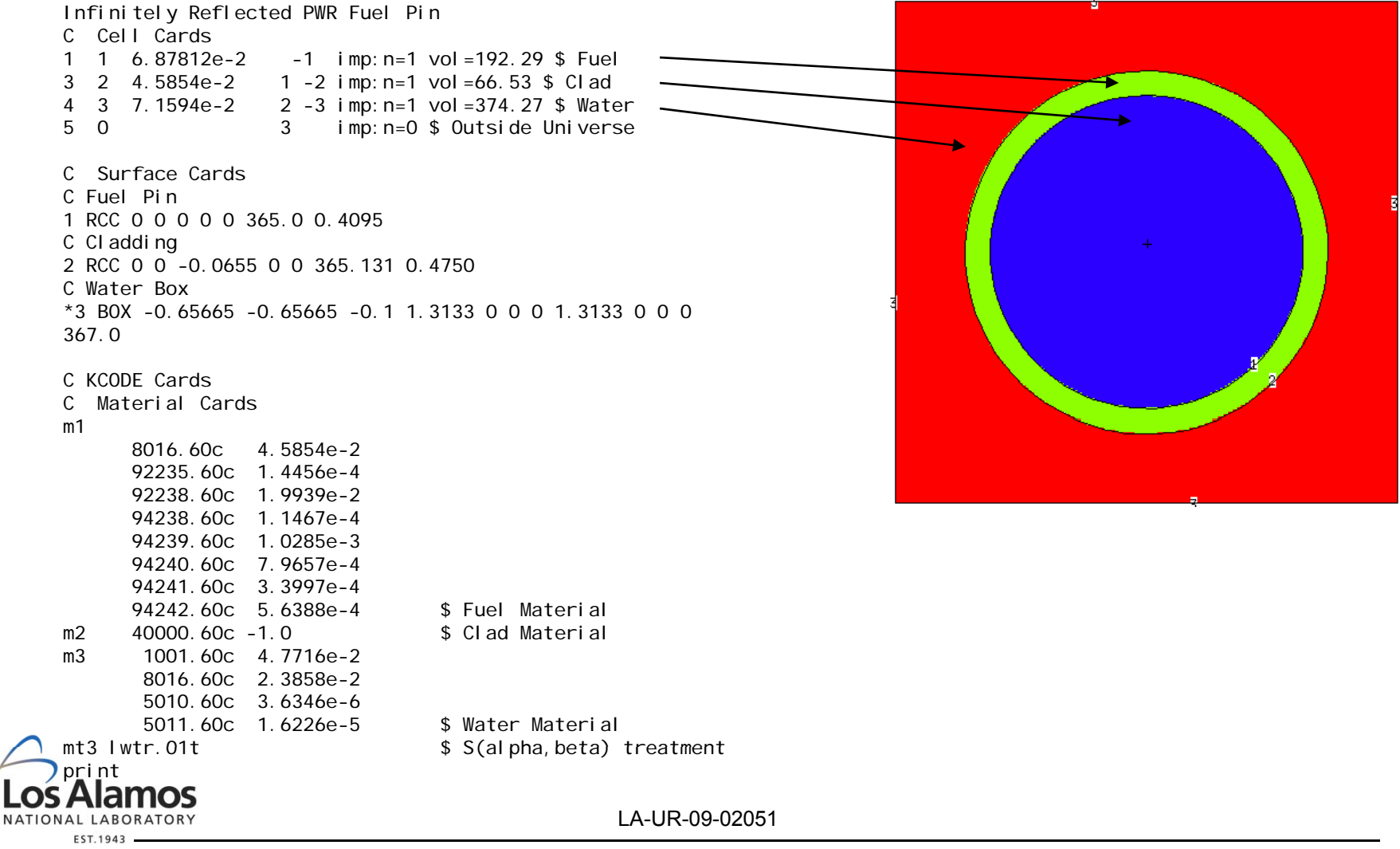

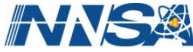

# **KCODE (Source) Card**

#### **KCODEABCDEFG**

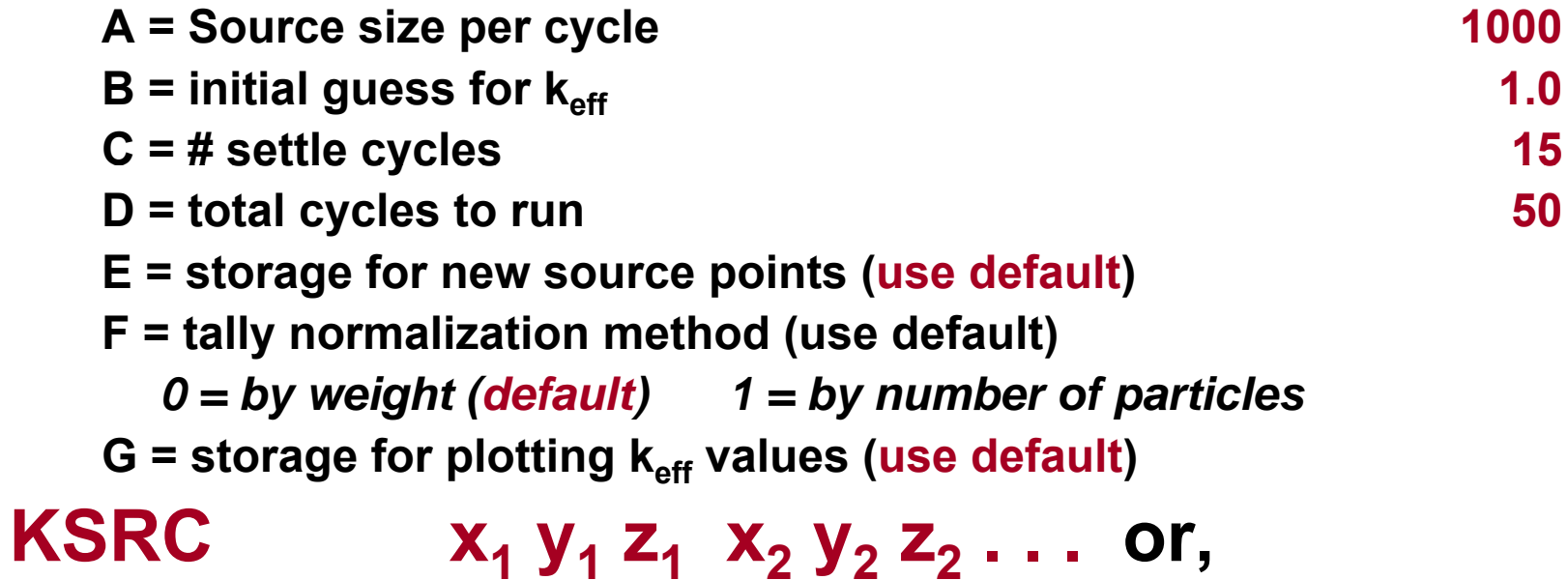

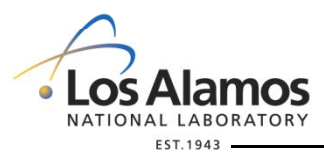

LA-UR-09-02051

**AWS!** 

## **Run KCODE Calculation**

- Rename Ex1 to Ex1a
- Add KCODE card
	- 1000 particles per cycle
	- k<sub>eff</sub> =1 for the initial guess
	- 15 settle cycles
	- 50 total cycles
- Add KSRC card
	- Place a KSRC in the middle of the fuel pin
- Run the case  $\rightarrow$  mcnpx i=ex1a n=ex1a.

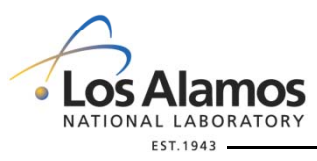

LA-UR-09-02051

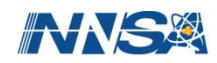

#### **Deterministic Method**

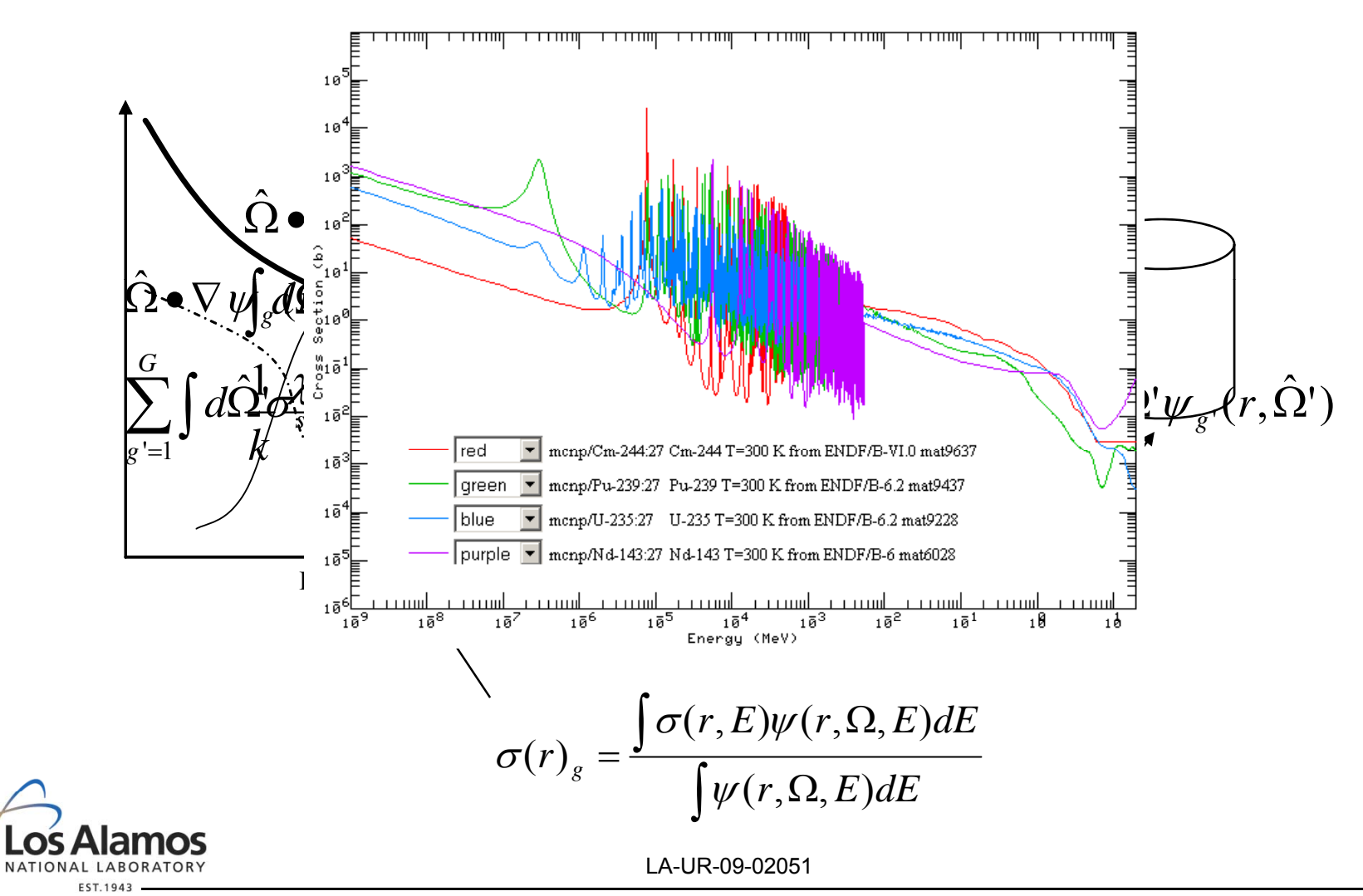

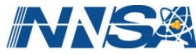

## **The Monte Carlo Method**

- • The Monte Carlo method uses probability theory to model a system stochastically
	- Random sampling of events

 $e^{-\sum_{t} x} dx =$ Probability that a neutron moves a distance dx without any interaction

 $\sum_{i}e^{-2t^{x}}dx=$  $\int_t e^{-\Sigma_t x} dx =$  Probability that a neutron has its first interaction in dx = p(x)dx

•Probability density function (PDF) $\rightarrow$  A real-valued function whose integral over any set gives the probability that a random variable has values in the set

$$
PDF = f(x) \rightarrow \sum_{t} e^{-\sum_{t} (E)x} dx = p(x)dx \rightarrow \int_{0}^{b} f(x)dx = P(a \le x \le b)
$$

Cumulative distribution function (CDF)  $\rightarrow$  The pro<sup>onfor</sup> that the variable  $\bullet$ takes a value less than or e qual to x' q

$$
CDF = \int_{0}^{x'} p(x)dx = 1 - e^{-\Sigma_{t}(E)x} = \xi \to x = -\frac{\ln(1-\xi)}{\Sigma_{t}(E)} \Longrightarrow -\frac{\ln(\xi)}{\Sigma_{t}(E)} \Longrightarrow -\frac{\ln(\xi)}{\sum_{i} N_{i} \sigma_{i,t}(E)}
$$

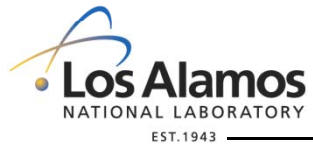

LA-UR-09-02051

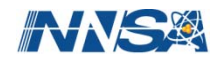

# **What is Depletion Analysis?**

- • During reactor operation the isotopic concentration of the reactor material (fuel/coolant/clad/shielding) will change as isotopes consume neutrons and undergo various nuclear reactions
	- (n,f), (n,alpha), (n,beta), (n,p), etc.
- • Changes in the isotopic concentration over time will result in changes in reactor parameters
	- Flux/ Core Reactivity/ Power Distribution/ SDM/ Poison Concentration
	- These reactor parameters limit reactor operation characteristics therefore it is necessary to accurately calculate these values at many time steps
- $\bullet$ • The study of the interaction of these reactor parameters with the timedependant production/depletion of nuclei is know as depletion analysis (J. J. Duderstadt and L. J. Hamilton, *Nuclear Reactor Analysis*, (1976).)

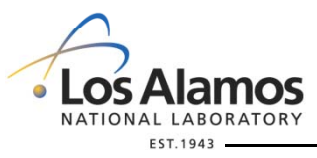

LA-UR-09-02051

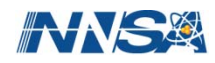

### **Depletion Equation**

$$
\frac{dN_m(r,t)}{dt} = -N_m(r,t)\beta_m + \overline{Y}_m + \sum_{k \neq m} N_k(r,t)\gamma_{k \to m}
$$

$$
\beta_m = \lambda_m + \sum_j \int \sigma_{m,j}(E) \Phi(r, E, t) dE
$$

$$
\gamma_{k \to m} = \sum_{m \neq k} L_{km} \lambda_k + \sum_{m \neq k} \sum_j \int Y_{km,j}(E) \sigma_{k,j}(E) \Phi(r, E, t) dE
$$

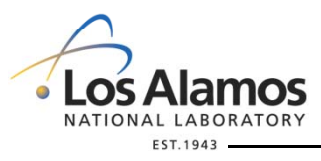

LA-UR-09-02051

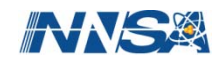

## **Matrix Exponential Method**

- • Formulas for solving normal systems of equations are identical to solving first order differential equations with constant coefficients
	- Large amount of memory required to store the matrix of coefficients
		- User must choose an acceptable subset of nuclides to follow exactly
	- Very large and very small eigenvalues depending upon the half-lives
		- Short half-life isotopes must be decayed analytically
			- Relative to time step size
	- –Numerical precision depends upon the size of time step

$$
\frac{d}{dt}n_m(r,t) = \sum_k B_{mk}(r,t)n_k(r,t) \qquad B_{mk}(r,t) = \begin{cases} L_{km}\lambda_k + \sum_r Y_{km,r}\sigma_{k,r}\Phi(r,t) & m \neq k \\ -\lambda_m - \sum_r \sigma_{m,r}\Phi(r,t) & m = k \end{cases}
$$

$$
N(t) = N(t_0) \exp(Bt) \qquad \exp(t)
$$

$$
\exp(Bt) = \sum_{m=0}^{\infty} \frac{(Bt)^m}{m!}
$$

LA-UR-09-02051

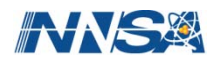

## **CINDER90 Method**

- The set of coupled differential equations is reduced to a set of linear differential equations
	- Markov Chains (Andrei Markov)  $\rightarrow$  given the present state, future states are independent of the past states
	- $-$  Linear chains are created for each isotope transmutation path

$$
\frac{dN_i}{dt} = \overline{Y}_i + N_{i-1}(t)\gamma_{i-1} - N_i(t)\beta_i
$$

 $-$  The solutions of each linear chain determines a partial nuclide density

$$
N_{n}(t) = \sum_{m=1}^{n} \prod_{k=m}^{n-1} \gamma_{k} \left\{ \overline{Y}_{m} \left[ \frac{1}{\prod_{l=m}^{n} \beta_{l}} - \sum_{j=m}^{n} \frac{e^{-\beta_{j_{l}}}}{\prod_{i=m, \neq j}^{n} (\beta_{i} - \beta_{j})} \right] + N_{m}^{0} \sum_{j=m}^{n} \frac{e^{-\beta_{j_{l}}}}{\prod_{i=m, \neq j}^{n} (\beta_{i} - \beta_{j})} \right\}
$$

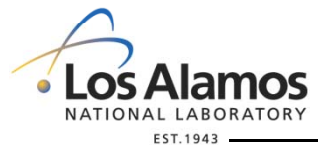

LA-UR-09-02051

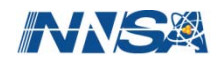

## **CINDER90 Method**

– Partial nuclide densities are then summed to determine the total nuclide densit y

$$
N_m = \sum_{j=1}^{M} \mathbf{N}_{i,j}
$$

– Each path for each nuclide defined by available data is followed until tests of significance are failed

$$
P_m(t) = \int_0^t N_m(t')\beta_m dt'
$$

- 3400 Isotopes, 1325 Fission Products, Yield sets for over 30 actinides
	- ORIGEN2 1700 isotopes, 850 Fission Products, 8 yields
	- ORIGEN-S 1946 isotopes, 1119 Fission Products, 30 yield sets

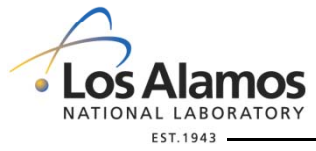

LA-UR-09-02051

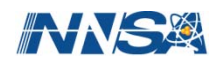

# **Necessity for Linked Approach**

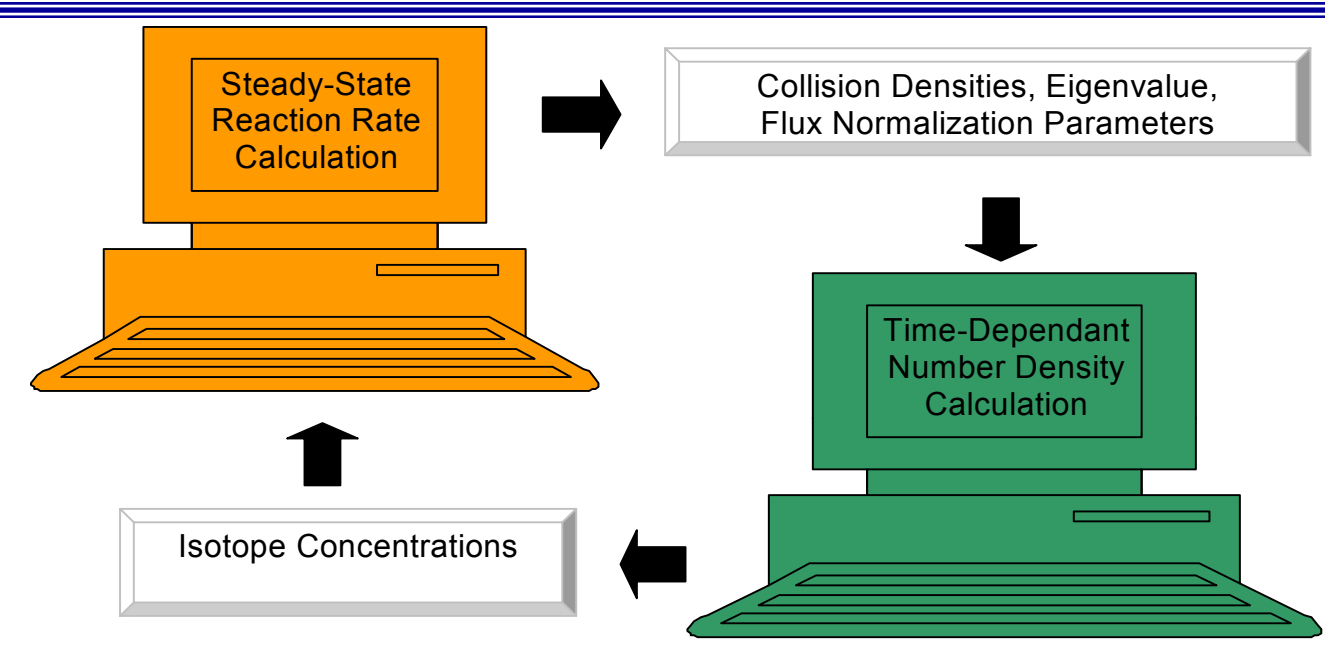

- •Reaction rates are spatially dependent
- $\bullet$ Spectrum changes evolve due to buildup/depletion of highly absorbing isotope
- $\bullet$ Since it is assumed that considerable changes in the isotope concentration are required in order to significantly alter the neutron energy spectrum, the depletion equation may be considered separable in time and space
- • Steady-state reaction rate calculator linked to temporal nuclide inventory calculator

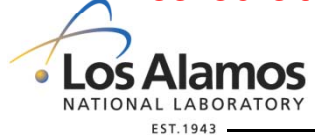

LA-UR-09-02051

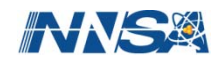

#### **Simple Interface**

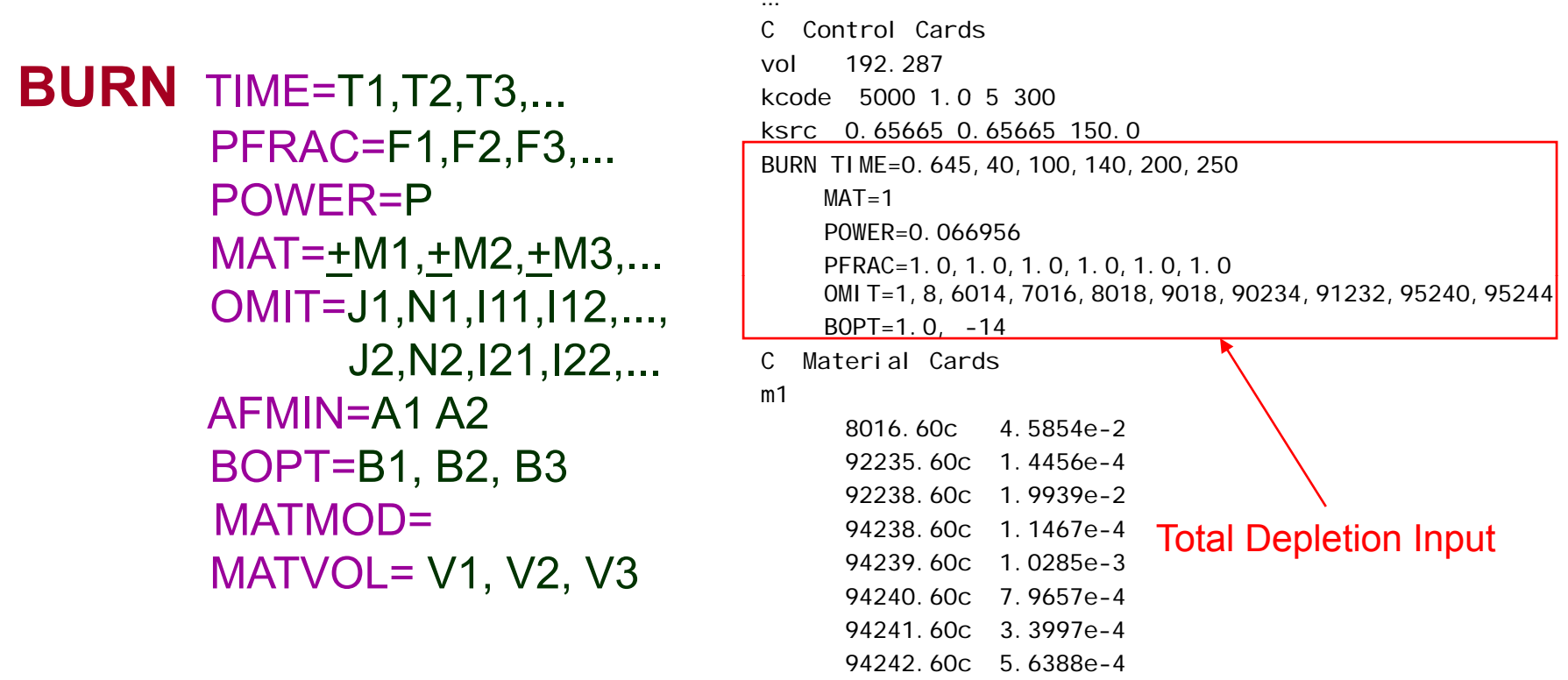

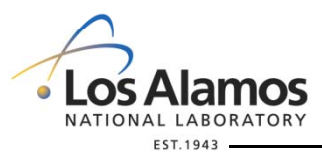

LA-UR-09-02051

...

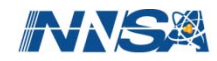

## **Isotope Tracking**

- •CINDER90 contains transmutation path data for 3400 isotopes
- • The current ENDF/B VII library only contains actual transport cross sections for 390 isotopes
- $\bullet$  To save computation time and reduce the influx of memory-prohibitive information, MCNPX only tracks those isotopes accounted for from the following processes:
	- Listing the isotope on a material card
	- Selecting an isotope from <sup>a</sup> preset fission product tier
	- Producing the isotope from the Isotope Generator Algorithm
- $\bullet$  CINDER90 still tracks transmutation path data for the other isotopes not containing ENDF transport data

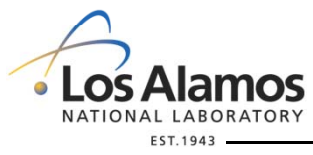

LA-UR-09-02051

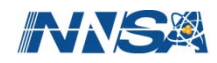

## **Fission Product Tiers**

- • Certain Monte Carlo linked depletion codes force the user to input every fission product to be tracked during the depletion process
- •MCNPX offers the user preset fission product "tier"s
- •Eliminates the task of inputting every fission product to be tracked
- • MCNPX offers three fission product tiers
	- Tier 1. (default) Zr-93, Mo-95, Tc-99, Ru-101, Xe-131, Cs-133, Cs-137, Ba-138, Pr-141, Nd-143, Nd-145
	- Tier 2. Isotopes contained in the fission product array that are included in the current cross section library file (XSDIR) for MCNPX version 2.6.0
	- Tier 3. All isotopes contained in the fission product array

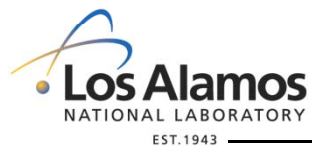

LA-UR-09-02051

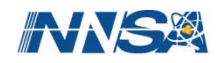

### **BURN CARD**

- **BURN** TIME=T1,T2,T3,... PFRAC=F1,F2,F3,... POWER=PMAT=M1,M2,M3,... OMIT=J1,N1,I11,I12,...,J2,N2,I21,I22,... AFMIN=A1 A2BOPT=B1,B2,B3
- Ti = Duration of burn step i (days). Default is one time step of one day.
- Fi = Fraction of POWER. Default is 100% POWER (1.0)
- P = Power level (MW). Default is 1.0 MW.
- $Mi =$  List of material numbers to include in the burn. If the BURN card is utilized then a burn material MUST be specified.
- $J_i =$  ith material for which to omit nuclides Ii1, Ii2, etc.
- $Ni =$  Number of omitted nuclides listed for the ith material.
- li1, li2, ... = 1st, 2nd, etc. omitted nuclide for the ith material.

LA-UR-09-02051

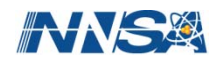

#### **Practice**

**BURN** TIME=T1,T2,T3,... PFRAC=F1,F2,F3,... POWER=PMAT=M1,M2,M3,... OMIT=J1,N1,I11,I12,...,J2,N2,I21,I22,... AFMIN=A1 A2BOPT=B1,B2,B3

- •**Burn material 1**
- •**At 1 MW**
- •**For 100 days and then 30 more days 30**
- •**Burn at 30% power for the last 30 days**
- •**And omit 92235 and 92238 from material 1**

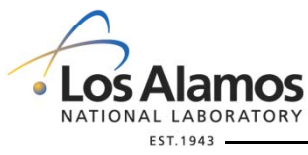

LA-UR-09-02051

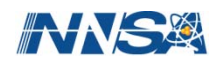

#### **Practice**

#### **BURN** TIME= 100,30 PFRAC=1.0,0.3 POWER=1MAT=1OMIT=1,2,92235,92238

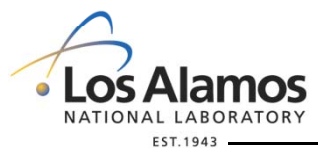

LA-UR-09-02051

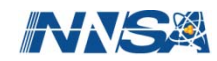

### **BURN CARD cont.**

- $A1 =$  atom fraction minimum below which the atom fraction is set to zero. Default is 1.0e-10.
- A2== decay chain convergence criteria. Default 1e-10.
- B1 = Q value multiplier. Default is 1.0.

 $B2 = +/-mn$ 

 $m = 0/1/2$  = fission product tiers  $1/2/3$ 

 $n = 1/2/3/4$  = print output by decreasing mass/decreasing

activity/decreasing specific activity/increasing ZAID

- If mn "+" only print output at the end of the entire run
- If mn "-" print output at the end each kcode run

1 Runs with models

Example: B2 = 14 tier 2, print by increasing zaid printing output only at the end of the entire run

B3 = Models option

-1 Fatal error if models are used in the problem (DEFAULT)

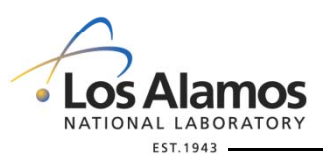

LA-UR-09-02051

Operated by the Los Alamos National Security, LLC for the DOE/NNSA

1

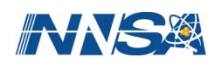

#### **Practice**

- **BURN** TIME=T1,T2,T3,... PFRAC=F1,F2,F3,... POWER=PMAT=M1,M2,M3,... OMIT=J1,N1,I11,I12,...,J2,N2,I21,I22,... AFMIN=ABOPT=B1,B2,B3
- •**Burn Material 1 At 1 MW**
- •**For 100 Days and then 30 more days days**
- •**Burn at 30% power for the last 30 days**
- $\bullet$ **Q value multiplier 1.1**
- $\bullet$ • Fission Product tier 2 ordering by zaid
- •**Print output only at the end of the run**

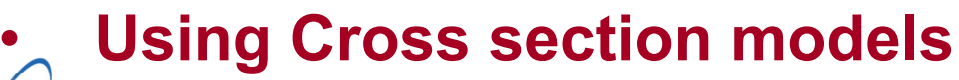

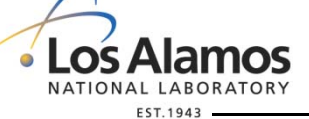

LA-UR-09-02051

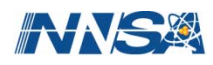

#### **Practice**

**BURN** TIME= 100,30 PFRAC=1.0,0.3 POWER=1MAT=1BOPT=1.1 14 1.0

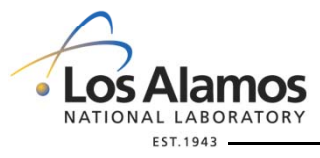

LA-UR-09-02051

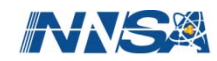

#### **Stipulations for Each Burn Case**

- • For each case
	- Power level of 70 kW
	- 2 time steps (time durations 50, 500 days)
	- Q value multiplier <sup>=</sup> 1.0
	- AFMIN=1e-101e-4
	- Run all cases using only 100 particles per cycle
	- Place BURN card belowKCODE cards and above material card

 **KCODE** 100 1.0 15 50 **KSRC** 0 0 182.5**BURN** TIME= 50 500 MAT=POWER= 0.07 PFRAC=1.0 1.0 AFMIN= 1e-10 1e-4 BOPT= 1.0 B2 B3

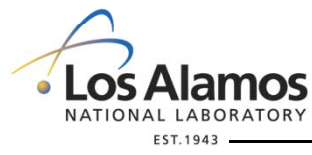

LA-UR-09-02051

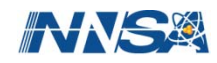

## **Cross Section Models**

- • The following examples address the options available for identifying, and eliminating isotopes that do not posses continuous energy cross section data for steady state transport
- $\bullet$  Example 2A
	- Rename this case ex2a.
	- –Burn only the fuel region (m1)
	- Use fission product Tier 1
	- Ordering the output by zaid
	- –- Retrieving burnup output only at the end of the of run
	- Using the **DEFAULT** cross section option

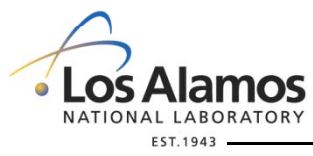

LA-UR-09-02051

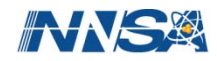

#### **Example 2A**

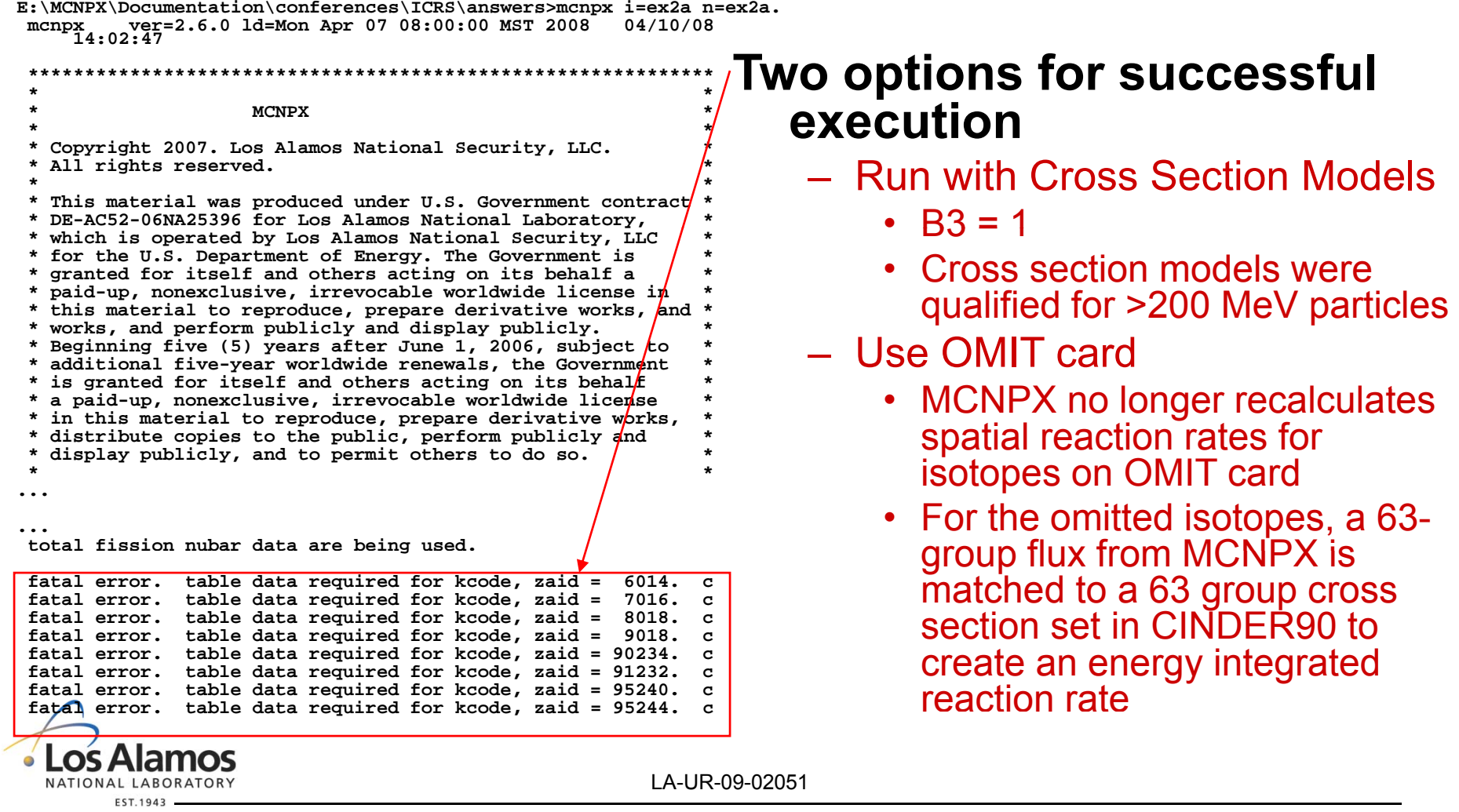

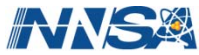

## **Decay Chain Tracking**

- • MCNPX utilizes the Isotope Generator Algorithm to determine all the immediate daughter isotopes created from a burn material reaction, and tracks those isotopes during the transport process
- • CINDER90 still tracks isotope concentrations for 3400 isotopes
	- Only those isotopes utilized in the steady state transport calculation contain isotope abundance data in the output file

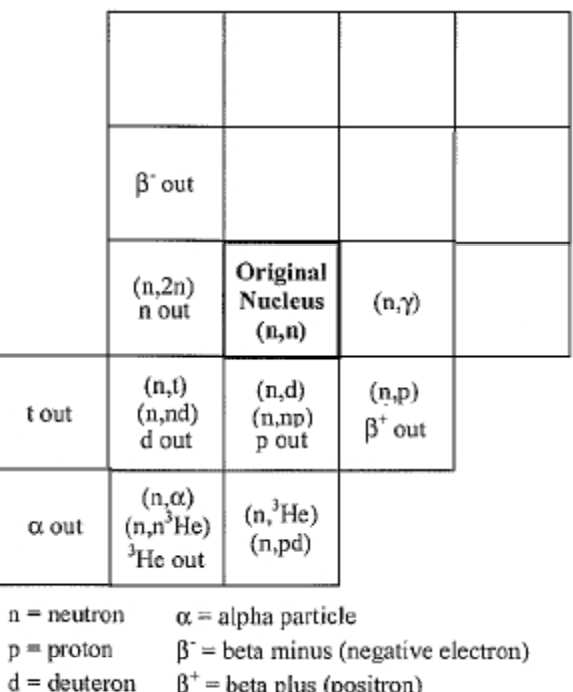

 $t = triton$  $\epsilon$  = electron capture

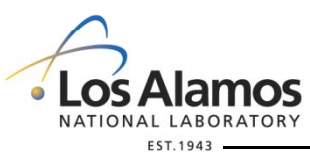

LA-UR-09-02051

## **Cross Section Models**

- $\bullet$  Exam ple 2C
	- Burn only the fuel region
	- Use fission product Tier 1
	- –Ordering the output by zaid
	- –Retrievin g burnup output onl y at the end of the of run
	- – **OMMITING from the calculation those isotopes that do not contain transport cross sections**

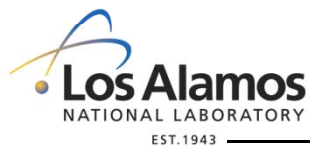

LA-UR-09-02051

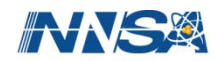
#### **Example 2C**

#### **BURN**TIME=50 500

 $MAT = 1$ POWER= 0.07 PFRAC=1010 . . AFMIN= 1e-10 1e-4OMIT=1,8,6014,7016,8018,9018,90234,91232,95240,95244 BOPT=1.0 4

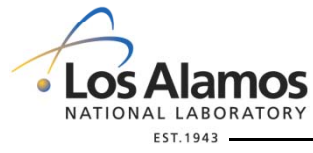

LA-UR-09-02051

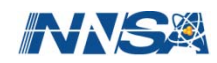

## **Cross Section Averaging**

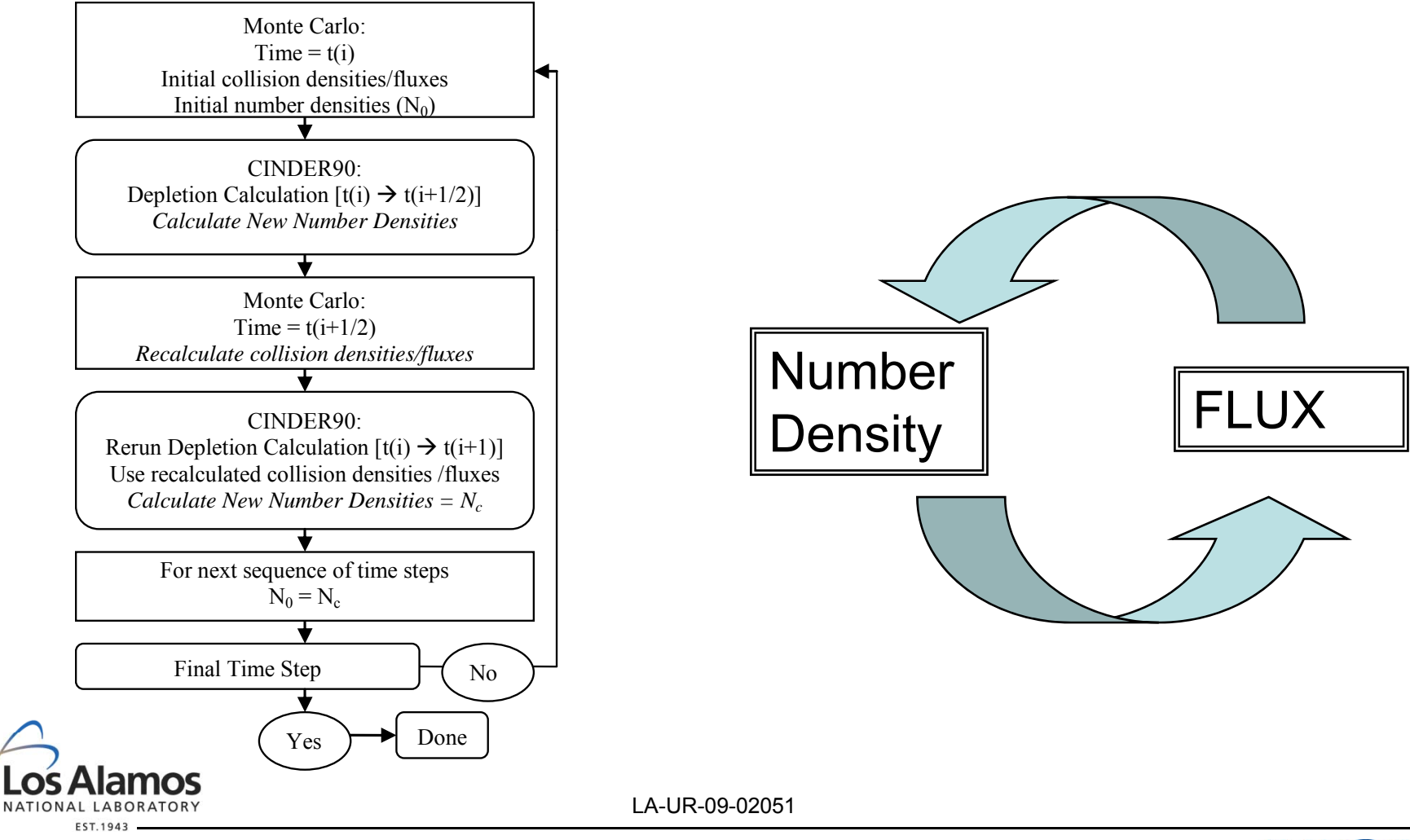

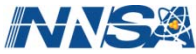

## **Fission Product Yields**

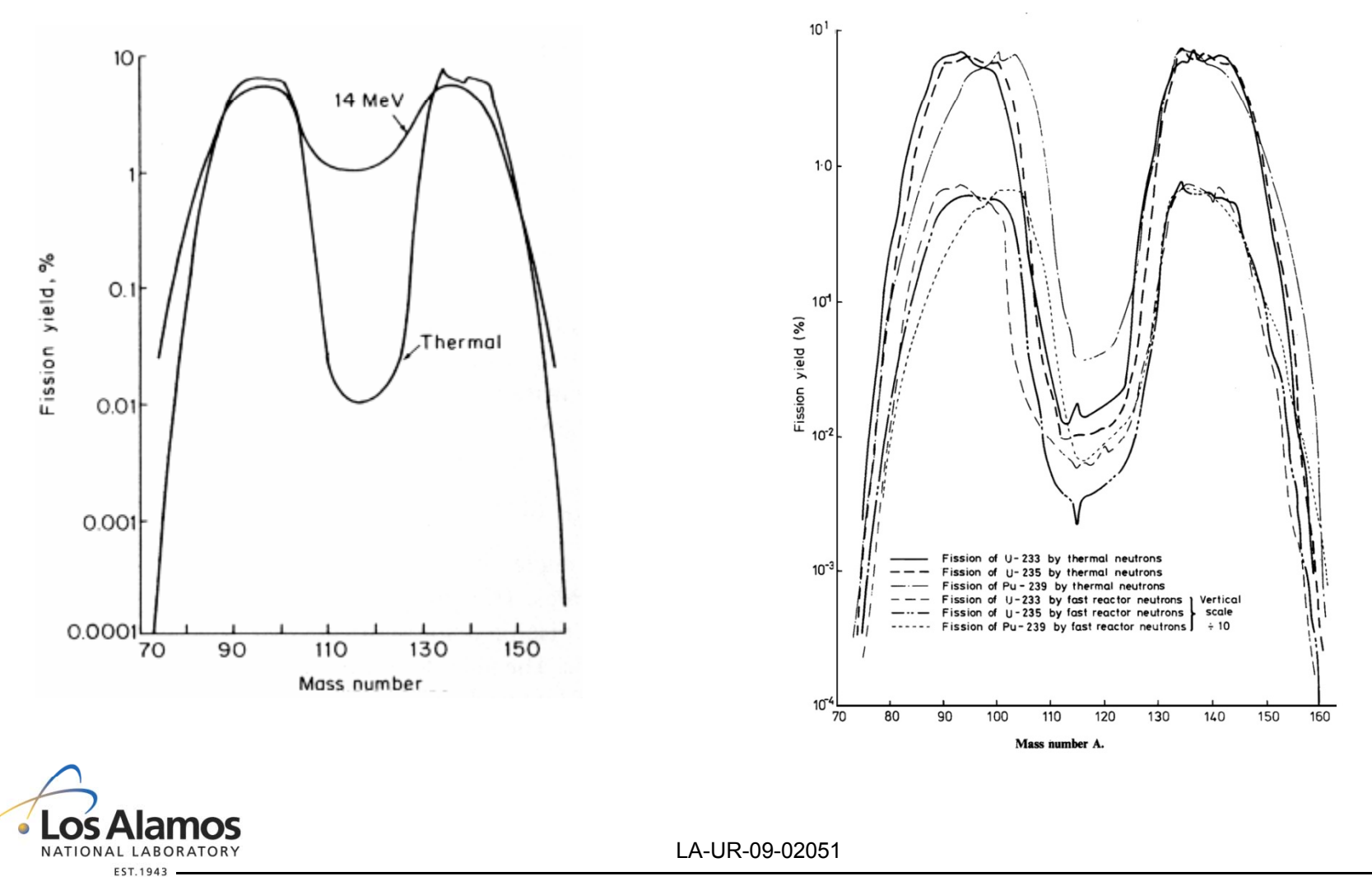

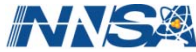

## **Yield Data Available**

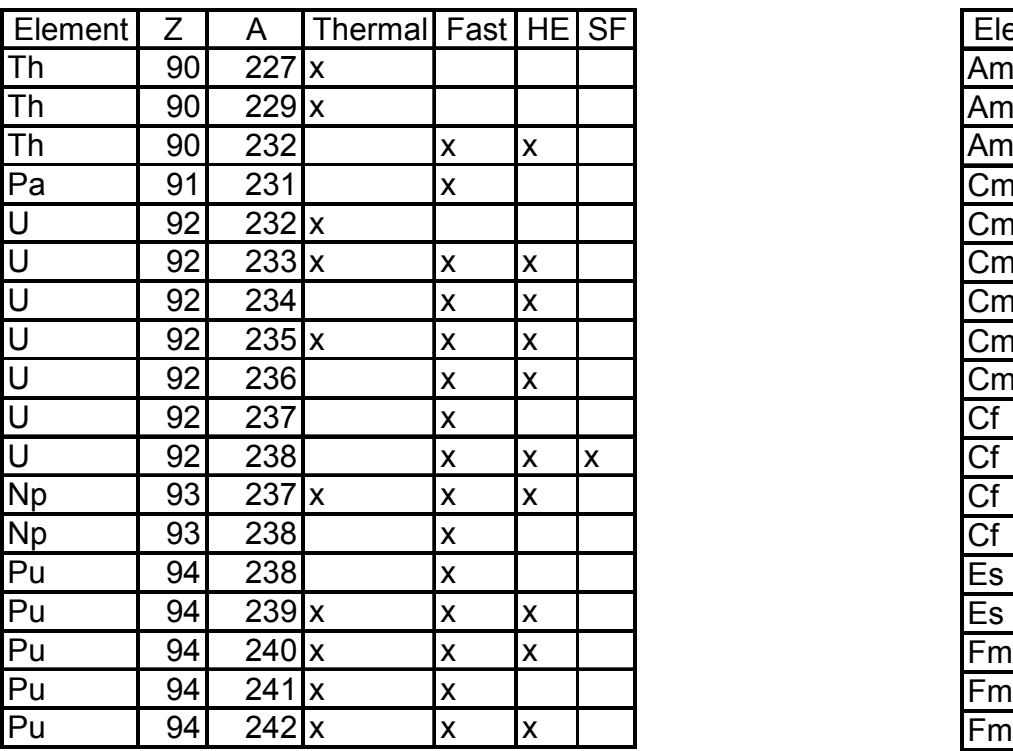

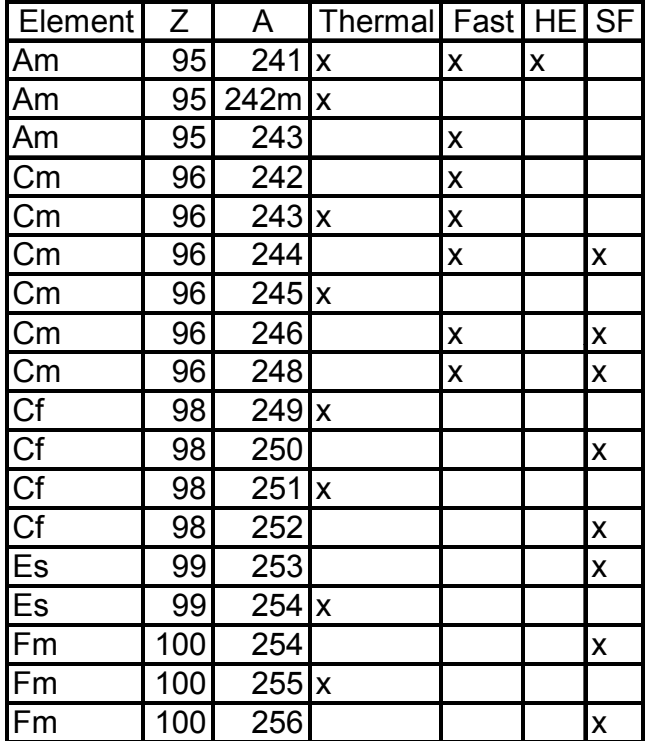

- $\bullet$ Transmutation chain data for 3400 isotopes
- $\bullet$  Fission Yield Data for 1325 isotopes
	- Thermal: 18 isotopes, Fast: 22 isotopes, HE: 11 isotopes, S.F.: 9 isotopes

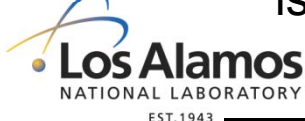

LA-UR-09-02051

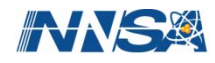

# **Automatic Fission Yield Selection**

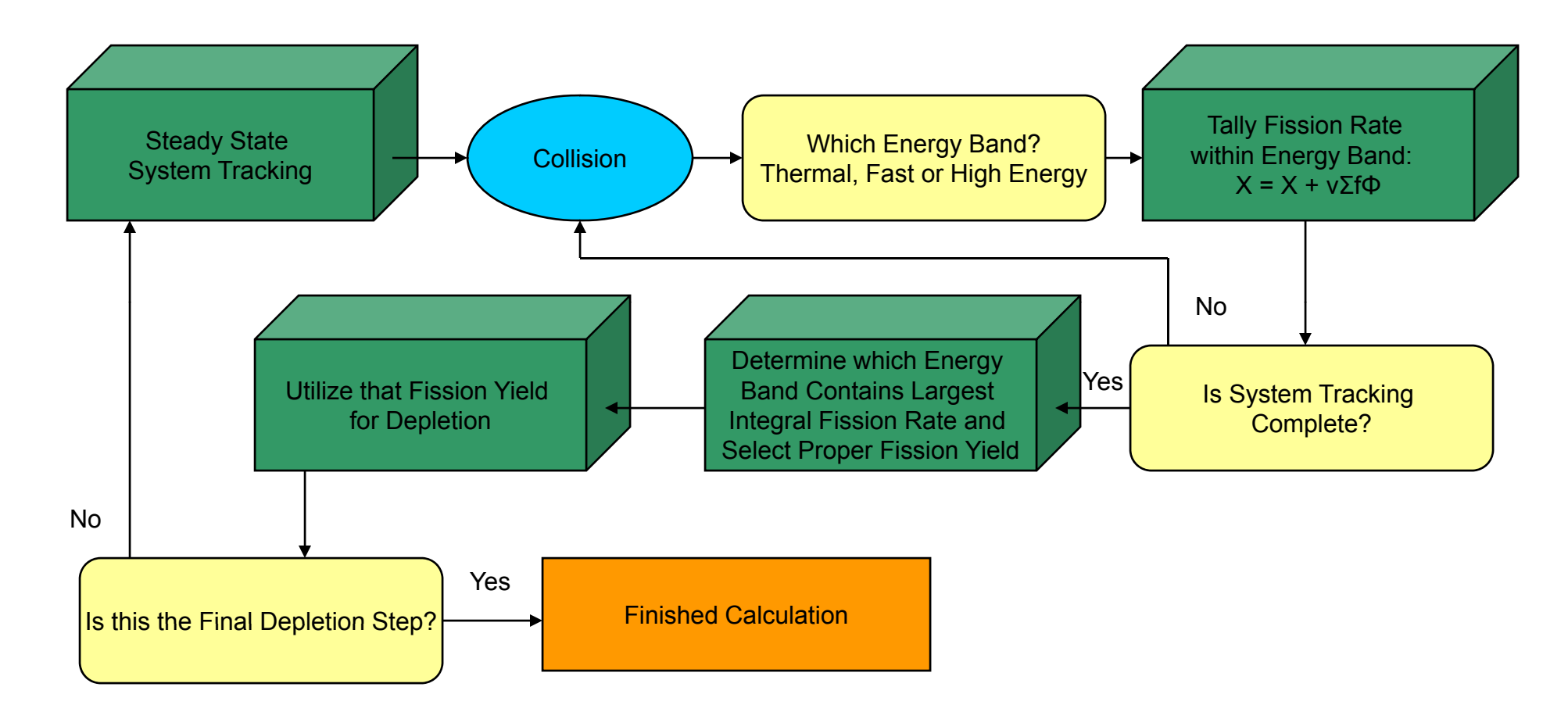

 Automating the fission yield selection process eliminate computational cost •associated with preliminary neutron spectrum calculation • Los Alamos

LA-UR-09-02051

Operated by the Los Alamos National Security, LLC for the DOE/NNSA

NATIONAL LABORATORY **EST.1943** 

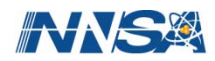

- •The following examples address the effect of implementing different fission product tiers on criticality as well as the available options fo r ordering output and adjusting output frequency
- $\bullet$ • Example 3
	- Copy ex2C and rename to ex3
	- Use fission product tier 2
	- Order output by mass
	- ––  $\,$  Burn at 80% power for the final step
	- Alter output frequency so that burnup output is printed after each kcode run

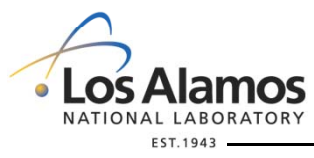

LA-UR-09-02051

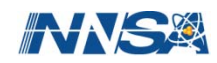

## **Example 3**

#### **BURN** TIME=50 500

 $MAT=1$ POWER= 0.07 PFRAC=1.0 0.8AFMIN= 1e-10 1e-4OMIT=1,9,6014,7016,8018,9018, 90234,91232,95240,95244 BOPT=1 0 11

•How does the end of cycle  $k_{\text{eff}}$  of this case compare with BOPT=1.0 -11<br>How does the end of<br>Example 2C? Why?

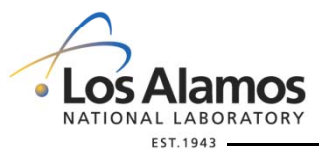

LA-UR-09-02051

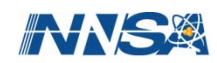

# **Multiple Material Burning**

- • The following example addresses the multiple material burning capabilities **Fuel**
- $\bullet$  Example 4
	- Open ex4 rename ex4a
	- Burn materials 1 and 4
	- Type in needed BURN card input

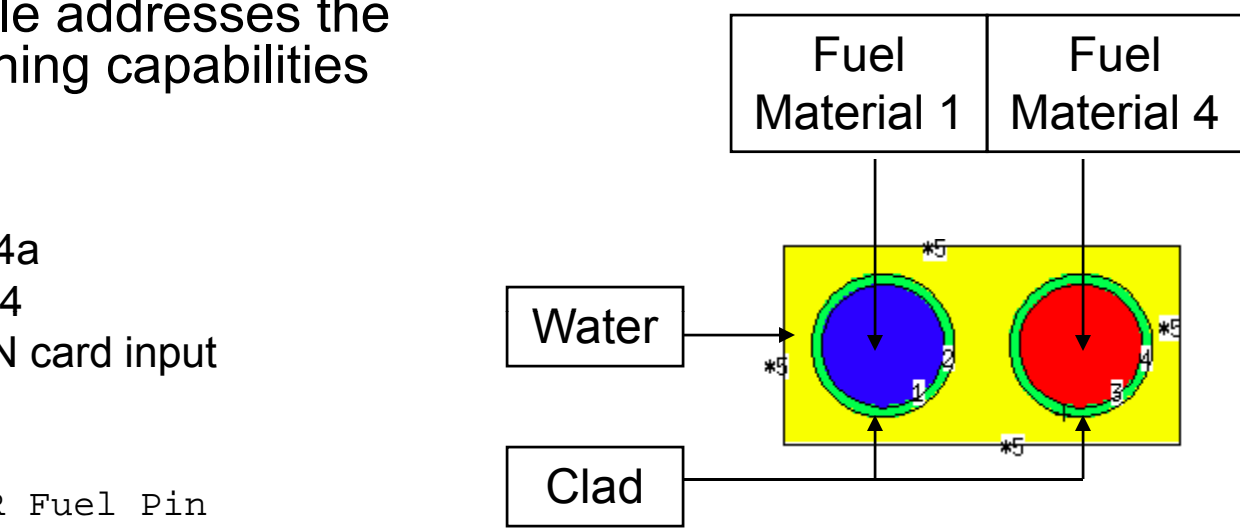

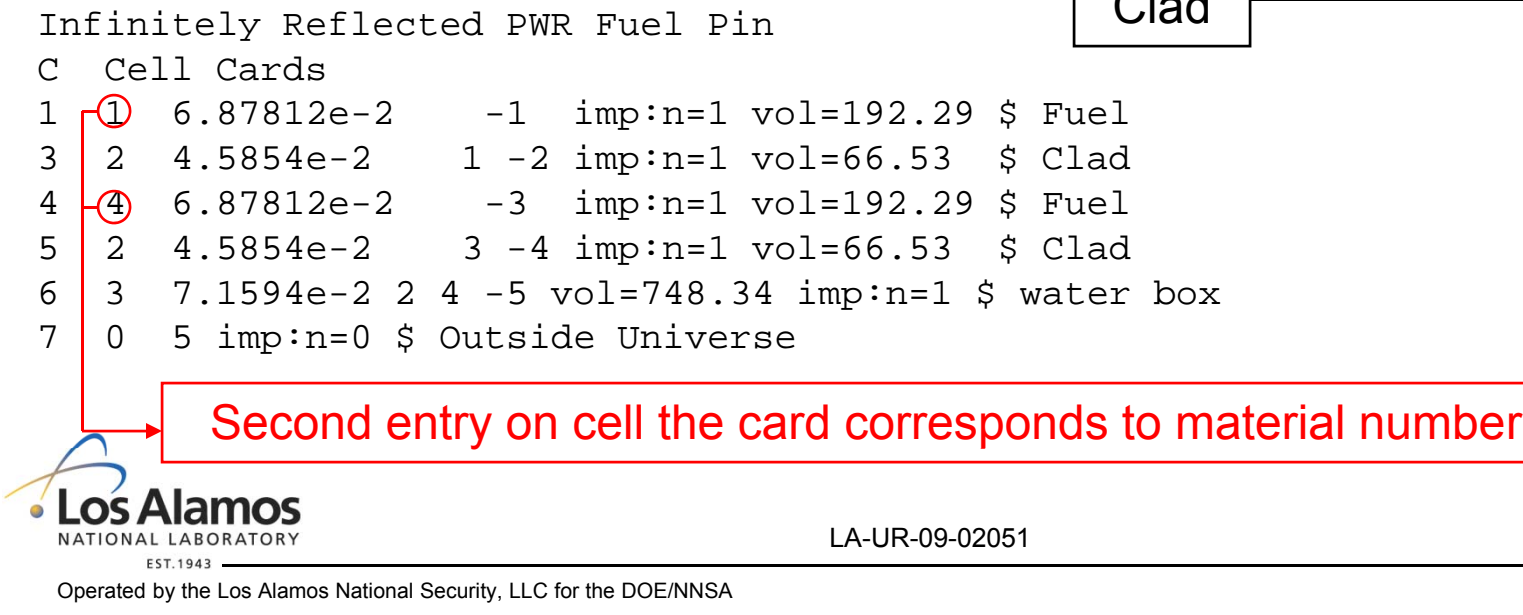

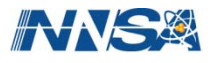

#### **Example 4a**

#### **BURN** TIME=50 500

 $MAT=1,4$ POWER= 0.07 PFRAC=1.0 1.0AFMIN=1e-10 1e-4OMIT=1,8,6014,7016,8018,9018, 90234,91232,95240,95244 4 8 6014 7016 8018 9018 4,8,6014,7016,8018,9018, 90234 91232 95240 95244 90234,91232,95240,95244  $BOPT=1.0.4$ 

#### SAVE THE OUTPUT OF THISCASE FOR LATER USE!!!!

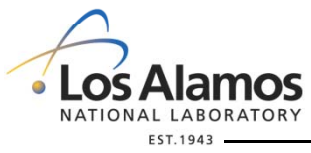

LA-UR-09-02051

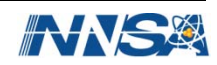

## **Multi Material Burnup**

Individual Material Burnup

Material #: 1

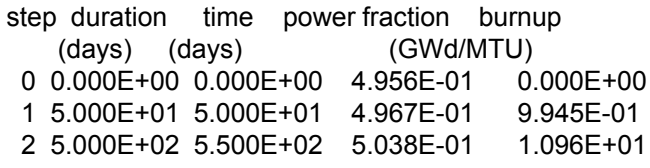

Material #: 4

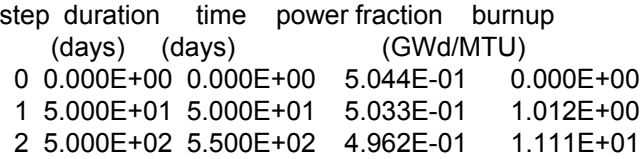

$$
Burnup_{i} = Burnup_{i, previous\, step} + \frac{Power\,Level*\% \, Full\, Power*Time* Power\, Fraction}{MTHM_{i}}
$$

$$
Power Fraction = \frac{(volume)_j (atom density)_j \sum_i (\% isotope)_{i,j} \sigma_{f,i,j} Q_{i,j}}{\sum_j (volume)_j (atom density)_j \sum_i (\% isotope)_{i,j} \sigma_{f,i,j} Q_{i,j}}
$$

NATIONAL LABORATORY **EST.1943** 

LA-UR-09-02051

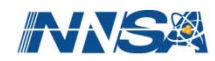

# **Multiple Material Burning**

- $\bullet$  Example 4b
	- Rename ex4a to ex4b
	- Set both fuel cells asmaterial 1
	- Burn material 1 only
		- •• Material 1 is located in cells 1 and 3

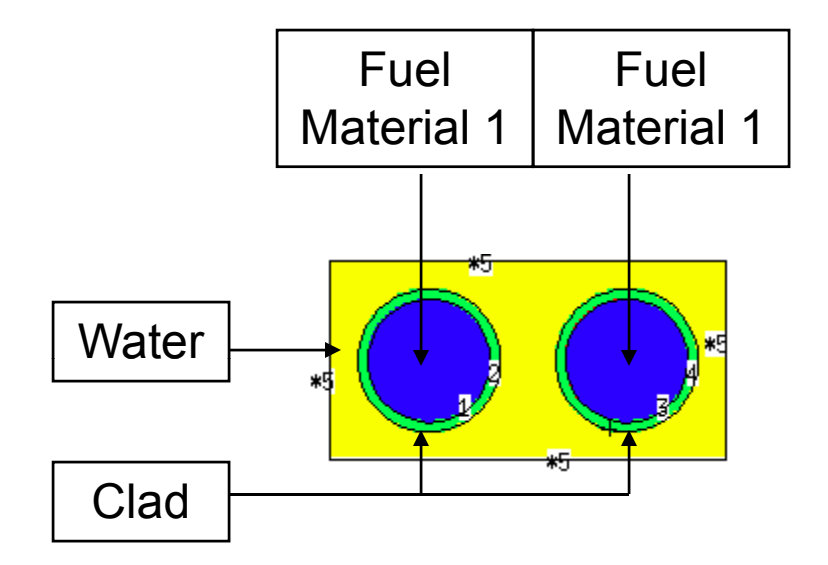

Infinitel y Reflected PWR Fuel Pin

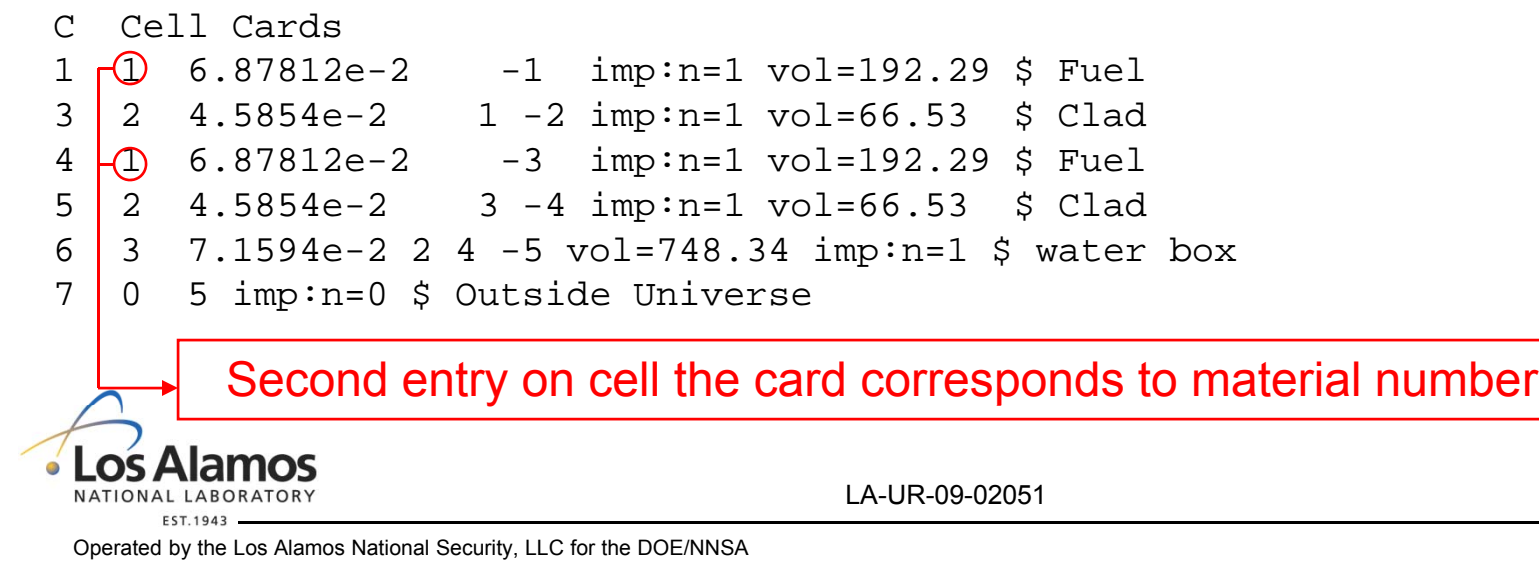

#### **Example 4B**

#### **BURN**TIME=50 500  $MAT=1$ POWER= 0.07 PFRAC=1.0 1.0AFMIN=1e-10 1e-4OMIT=1,8,6014,7016,8018,9018, 90234,91232,95240,95244 BOPT=1.0 4

• Are the results different from between the two runs? Why or why not?

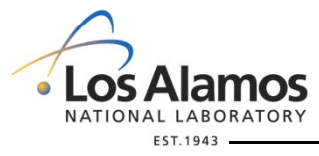

LA-UR-09-02051

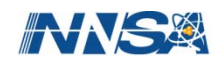

#### **Lattices**

```
Infinitely Reflected PWR Fuel Pin
C Cell Cards1 1 6.87812e-2 -1 imp:n=1 vol=192.29 u=1 $ Fuel
2 2 4.5854e-2 1 -2 imp:n=1 vol=66.53 u=1 $ Clad
3 3 7.1594e-2 2 imp:n=1 vol=374.17 u=1 $ water box
4 4 6.87812e-2 -1 imp:n=1 vol=192.29 u=2 $ Fuel
5 2 4.5854e-2 1 -2 imp:n=1 vol=66.53 u=2 $ Clad
6 3 7.1594e-2 2 imp:n=1 vol=374.17 u=2 $ water box
7 0 -5 imp:n=1 lat=1 u=3 fill=0:4 0:4 0:0
                          112111 2 1 2 12 1 2 1 21 2 1 2 11 1 2 1 18 0 -6 fill=3 imp:n=1 $ Lattice Bounds
9 0 6 imp:n=0 $ Outside Universe
C Surface Cards C Fuel Pin1 RCC 0 0 0 0 0 365.0 0.4095C Cladding
2 RCC 0 0 -0.0655 0 0 365.131 0.4750
C Water Box
5 BOX -0.65665 -0.65665 -0.1 1.3133 0 0 0 1.3133 0 0 0 367.0
*6 BOX -0.657 -0.657 -0.11 6.57 0 0 0 6.57 0 0 0 367.1...
```
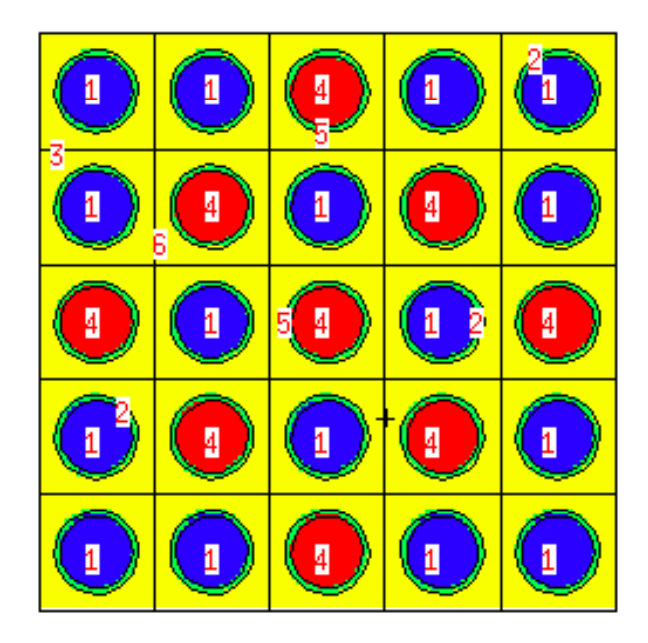

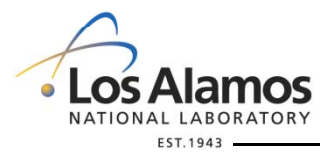

LA-UR-09-02051

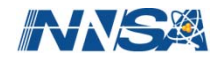

# **Repeated Structures Modeling**

 $\bullet$  Energy integrated reaction rates and normalization constants are tallied within each separate burn material using the track length estimator

$$
\phi = \frac{1}{N} \sum_{n} \left( \frac{\left( l_n * w_n \right)}{V} \right)
$$

- $\bullet$  Due to limitations in the repeated structures mapping algorithm in MCNPX, the code cannot alwa ys determine the total volume of a plethora of repeated cells
	- Excessive time is also wasted trying to query and calculate the total volume

$$
\phi = \frac{1}{NV} \sum_{n} (l_n * w_n)
$$

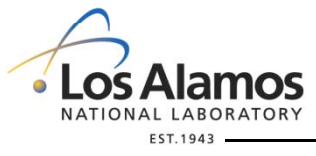

LA-UR-09-02051

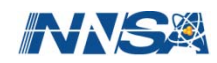

# **MATVOL Keyword**

#### MATVOL=V1,V2,V3,V4

- $\bullet$ If a cell is used once a vol keyword is not needed on the BURN card
- $\bullet$ Vi = Total volume of all cells containing material Mi.
- $\bullet$  A Vi entry must be stated for each corresponding Mi entry or the user receives a fatal error
- $\bullet$ If a VOL keyword is not stated, the code will try to determine total volume of burn cells employing each specific burn material
	- However the code will determine this incorrectly if the user is implementing repeated structures

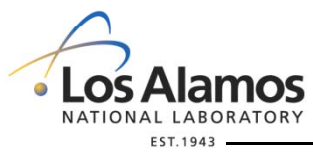

LA-UR-09-02051

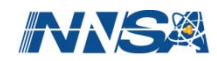

# **Multiple Material Burning**

- $\bullet$  Example 4d
	- Open ex4c rename to ex4d
	- Burn material 1 and 4 in each lattice element
		- Material 1 is listed 16 times
		- Material 2 is listed 9 times
	- Use a MATVOL keyword to specify the total volume of all pins

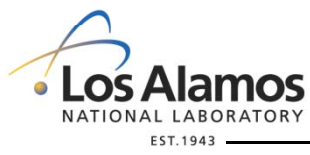

LA-UR-09-02051

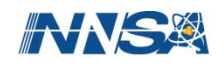

## **Example 4d**

#### **BURN** TIME=50 500

 $MAT=1,4$ POWER= 0.07 PFRAC=1.0 1.0AFMIN= 1e-10 1e-4OMIT=1,8,6014,7016,8018,9018,90234,91232,95240,95244 4,8,6014,7016,8018,9018,90234,91232,95240,95244 BOPT=1.0 4MATVOL=3076.6 1730.6

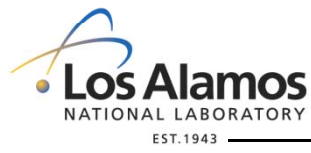

LA-UR-09-02051

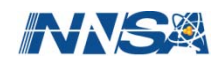

## **Manual Time-Dependent Concentration Changes**

- To model real life systems, isotopes may have to be added or extracted in order to meet the conditions of the the operating strategies
	- Boron dilution in PWR
	- Fission product extraction in molten salt or gaseous fuel reactor
- MCNPX depletion is capable of manually changing the concentration of a nuclide at any time step
	- Atom density
	- Weight density
	- Atom fraction
	- Weight fraction

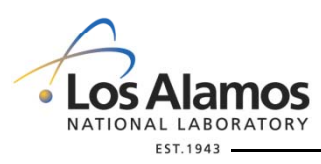

LA-UR-09-02051

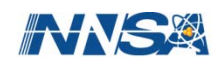

# **MATMOD**

$$
\begin{aligned}\n\text{MATMOD=} & NT_{\cdot,1}TS_{\cdot,1}NM_{\cdot,1}MT_{1\cdot,1}K_{1\cdot,1}Z_{1\cdot,1}^1C_{1\cdot,1}^1Z_{1\cdot,1}^2C_{1\cdot,\cdot,\cdot,1}^2Z_{1\cdot,1}^{K_1}C_{1\cdot,1}^{K_1},\\ \n&\dots, \n\begin{aligned}\n&\dots, \n\end{aligned}\n&\quad \text{M}T_{n\cdot,1}K_{n\cdot,1}Z_{n\cdot,1}^1C_{n\cdot,1}^1Z_{n\cdot,1}^2C_{n\cdot,\cdot,\cdot,1}^2Z_{n\cdot,1}^{K_n}C_{n\cdot,\cdot,\cdot,1}^{K_n}C_{n\cdot,\cdot,\cdot}^{K_n},\\ \n&\dots, \n\end{aligned}\n&\quad\n\text{M}T_{n\cdot,j}N_{n\cdot,j}Z_{n\cdot,j}^1C_{n\cdot,j}^1C_{n\cdot,j}^1Z_{n\cdot,j}^2C_{n\cdot,\cdot,\cdot,j}^2Z_{n\cdot,j}^{K_n}C_{n\cdot,\cdot,\cdot,j}^{K_n}C_{n\cdot,\cdot,\cdot,j}^{K_n}C_{n\cdot,\cdot,j}^{K_n},\n\end{aligned}
$$

- • $NT$  = Number of time steps (1 through I)
- $\quad$   $\,_{j}TS$   $\,$  = Time step (1..j) for which to manually change nuclide concentrations of material  $MT_i$ . Enter "1" for  $2^{nd}$ , etc. (If positive apply at discrete steps. If negative apply continuously and make linear interpolations for corrector step)<br>•  $NM =$  Number of materials at time step "i" that incur puclide c
- $_j$   $NM$   $\,$  = Number of materials at time step "j" that incur nuclide concentration changes  $^j$
- $\bullet$   $_{j}MT_{n}$  = nth material number for which to manually change nuclides at time step "j". Positive value indicates atom/wt. fraction and negative value indicates atom/gram densities.

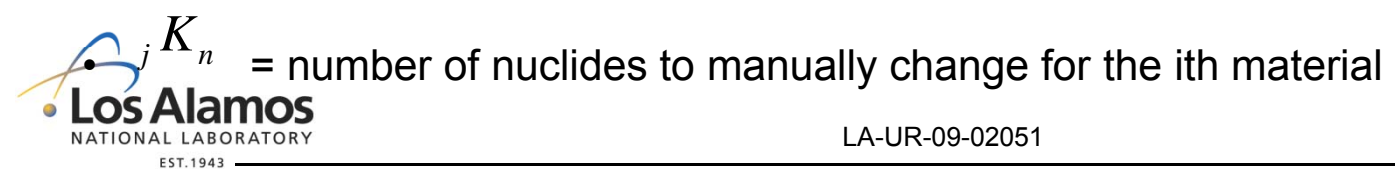

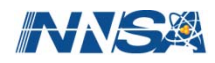

## **MATMOD**

#### $\textsf{MATMOD=}\quad NT, _{1}TS, _{1}NM, _{1}MT_{1} , _{1}K_{1} , _{1}Z_{1}^{1}, _{1}C_{1}^{1}, _{1}Z_{1}^{2}, _{1}C_{1}^{2},...,_{1}Z_{1}^{K_{1}}, _{1}C_{1}^{K_{1}},$ , , , , , , , ,..., , , 1 1  $\cdots$ ;  $1^{I\prime I} \cdot \cdots \cdot 1^{I\prime I} \cdot \cdots \cdot 1^{I\prime I} \cdot \cdots \cdot 1^{I\prime I} \cdot \cdots \cdot 1^{I\prime I} \cdot \cdots \cdot 1^{I\prime I} \cdot \cdots \cdot 1^{I\prime I} \cdot \cdots \cdot 1^{I\prime I} \cdot \cdots \cdot 1^{I\prime I} \cdot \cdots \cdot 1^{I\prime I} \cdot \cdots \cdot 1^{I\prime I} \cdot \cdots \cdot 1^{I\prime I} \cdot \cdots \cdot 1^{I\prime I} \cdot \cdots \cdot 1^{I\prime I} \cdot \cdots \cdot 1^{I$ 2 12 11 1 $T_1,K_1, {}_\gamma Z^1_1$  $\overline{C}_n^2$  $Z_n^2$  $\overline{\mathcal{C}}_n^1$  ${}_{1}MT_{n}$ ,  ${}_{1}K_{n}$ ,  ${}_{1}Z_{n}^{1},{}_{1}C_{n}^{1},{}_{1}Z_{n}^{2},{}_{1}C_{n}^{2},...,{}_{1}Z_{n}^{K_{n}},{}_{1}C_{n}^{K_{n}}$  $\int_0^1,\int_0^{K_1}$  $K_j T S, {_{j}} NM, {_{j}} M T_1, {_{j}} K_1, {_{j}} Z_1^1, {_{j}} C_1^1, {_{j}} Z_1^2, {_{j}} C_1^2, ..., {_{j}} Z_1^{K_1}, {_{j}} C_1^2$ *nK*  $MT_{n}, K_{n}, K_{n}, \mathbb{Z}_{n}^{1}, C_{n}^{1}, \mathbb{Z}_{n}^{2}, \mathbb{Z}_{n}^{2}, \ldots, \mathbb{Z}_{n}^{K_{n}}, \mathbb{Z}_{n}^{C_{n}}$ ..., , , , , , ,..., , ,  $1 \t C^1$  **7**<sup>2</sup>  $C^2$  **7**<sup>K<sub>n</sub></sup>  $C^{K_n}$ *j <sup>n</sup>*  $\frac{1}{2}MT_{n}, \frac{1}{2}K_{n}, \frac{1}{2}Z_{n}^{1}, \frac{1}{2}Z_{n}^{2}, \frac{1}{2}Z_{n}^{2}, \ldots, \frac{1}{2}Z_{n}^{K_{n}}, \frac{1}{2}C_{n}^{K_{n}}$

- $\bar{j}$   $\leq$   $n^{\circ}$  = 1st, 2nd,.. K<sub>n</sub>th nuclide of the MT<sub>i</sub>th material at time step "j" for which a concentration will be specified. List as a ZAID value.  $Z_n^{K_n}$
- ${}_{j}C_{n}^{K_{n}}$  = concentration for the nth isotope in material MT<sub>i</sub> at time step "j". Enter positive values for atom fractions or atom densities, and enter a negative value for wt. fractions or gram densities. See sign of MT $_{\rm i}$  to specify either fraction or density

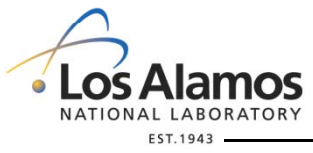

LA-UR-09-02051

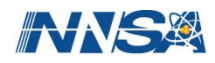

## **Example 5**

- $\bullet$  Example 5
	- Copy ex4d rename to ex5
	- At the first time step change the atom density of U-235 to 7.0e-2 for both materials
	- At the second time step make U-238 97% atom fraction for material 1

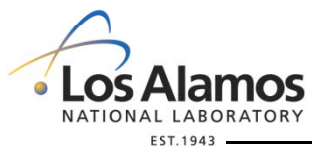

LA-UR-09-02051

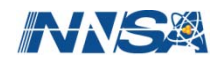

## **MATMOD**

```
BURN TIME=50 500MAT=14POWER= 0.07
                  PFRAC=1.0 1.0AFMIN= 1e-10 1e-4OMIT=1 8 6014 7016 8018 9018 90234 91232 95240 95244 1,8,6014,7016,8018,9018,90234,91232,95240,95244
                         4,8,6014,7016,8018,9018,90234,91232,95240,95244
                  BOPT=1.0.4MATVOL=3076.6 1730.6
         MATMOD=2,
                      1,
                          2,-1,1,92235,7e-2
                            -4,1,92235,7e-2
                        2,
                             1,1,1,92238,0.97
        ORATORY
```
**EST.1943** 

LA-UR-09-02051

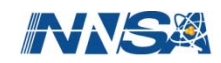

# **Time step Determination**

$$
\frac{dN_m(r,t)}{dt} = -N_m(r,t)\beta_m + \overline{Y}_m + \sum_{k \neq m} N_k(r,t)\gamma_{k \to m}
$$

- $\bullet$  Even with cross section averaging methods, without proper selection of time steps, inaccurate conclusion can be made about time dependant results
- $\bullet$  As the flux shape changes by " <sup>ε</sup>," more burn steps are needed in order to determine accurate reaction rates
	- Dictated by the buildup and depletion of highly absorbing isotopes
		- How does one determine which isotopes have a threshold worth of implementing more burn steps?
- • Time-steps are usually chosen by trial-and-error and/or engineering operating experience
	- Benchmarking!

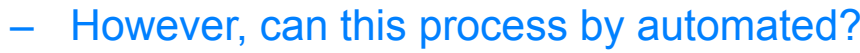

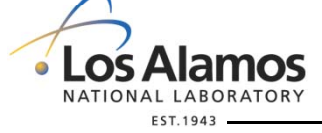

LA-UR-09-02051

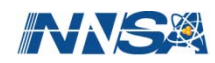

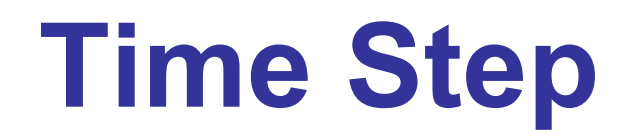

- $\bullet$  Example 6
	- –Take previous example and break up the 500 day time step into 5 100 day time steps
	- –Why would the results be expected to be different?

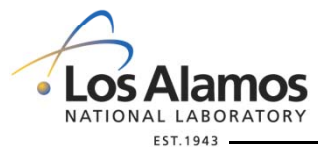

LA-UR-09-02051

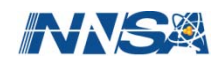

#### **Metastable Representation**

#### Metastable isotopes ZA will now be represented using the following equation:

**A' = (A+300) + (m\*100) m=1,2,3,4**

**Example: Ag-110m = 47510**

 $47510 = 47110 + 1$ <sup>st</sup> metastable

File 9 MT 102

LA-UR-09-02051

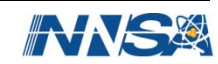

#### **Treating Metastable Isomer Branching in MCNPX 2.7.B**

= ∫  $Collision$   $Rate$  of  $Isomer$   $State$   $i = |Y(E)_{i} \sigma(E)_{i} \Phi(E) dE$ *G*

#### What we do to adjust:

- 1. Tally (n,g)total in MCNPX =  $\ \left( \sigma_{_{n,\gamma}}\Phi \right)_{_{MCNPX}}$ )  $(\sigma_{_{\!R},_{\gamma}}\Phi)_{_{\!M\!C\!N\!P}}$
- 2. Allow CINDER90 to calculate and energy integrate the  $M(n,g)L^* =$  $\left(\sigma_{{}^{_{n,\gamma *}}} \Phi\right)_{\!\!{\scriptscriptstyle{\cal CINDER90}}}$
- 3. Use the equation listed below to adjust M(n,g)L

$$
Corrected\ M(n,\gamma)N = \left(1 - \frac{(\sigma_{n,\gamma} \cdot \Phi)_{\text{CINDER90}}}{(\sigma_{n,\gamma} \Phi)_{\text{MCNPX}}}\right) \times (\sigma_{n,\gamma} \Phi)_{\text{MCNPX}}
$$

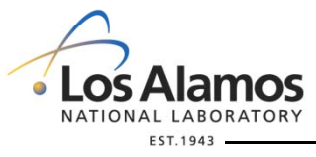

LA-UR-09-02051

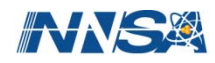

## **Recoverable Energy per Fission**

$$
Q_{recoveredble} = Q_{prompt} + Q_{delayed} + (\overline{V}(E) - k_{eff})^* Q_{capture\gamma} - Q_{neutrino}
$$

- • Prompt Q value is usually determined from ENDF tape
	- File 1 MT 458 Fission Product Decay
- • Delayed Q value may be estimated assuming local energy deposition
	- Deposited gamma energy may need adjustment
		- 207 of 390 isotopes contain capture gamma data in ENDF VII.0

Emitted and recoverable energy for fission of U-235

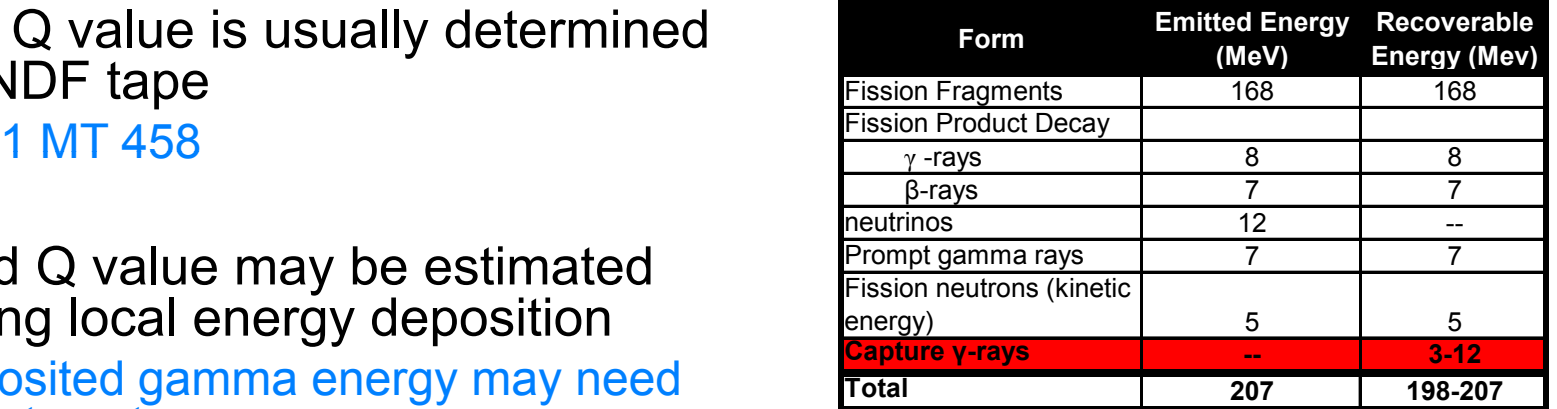

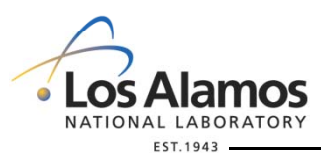

LA-UR-09-02051

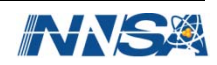

# **Future Work for Burnup**

- •New Data
- •CINDER90 version 8
- •Large sized problems and message passing
- • Error propagation
	- Toshikazu Takeda, Naoki Hirokawa and Tomohiro Noda "*Estimation of Error Propagation in Monte-Carlo Burnup Calculations*" Journal of Nuclear Science and Technology, Vol 36, No. 9, September 1999.
- $\bullet$ Minor actinide fission yields
- • Q value
	- File 1 MT 458 (Prompt Q)
	- Capture Gamma
		- 207 of 390 isotopes contain capture gamma data in ENDF VII.0
- $\bullet$ Fission product lumps
- •Critical Spectra
- •• Thermohydraulic feedback
- $\bullet$ Isomer branching ratio File 9 MT 102
- •Automatic burn step generation
- •Domain decom position Monte Carlo

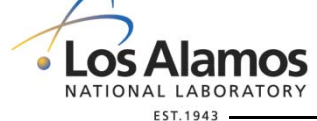

LA-UR-09-02051

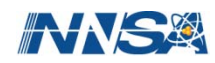

#### **Fixed Source Detector Calculations**

- Sources
- Tallies and Tagging

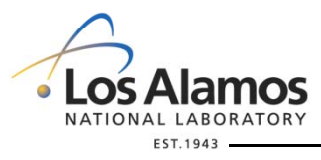

LA-UR-09-02051

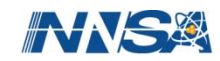

#### **Sources**

- GENERAL
- CRITICALITY
- SURFACE
- USER-SUPPLIED • USER-SUPPLIED<br>– ENERGY
	- FNFRGY
	- TIME
	- DIRECTION u,v,w
	- POSITION x,y,z
	- PARTICLE TYPE
	- WEIGHT
	- cell/surface if any

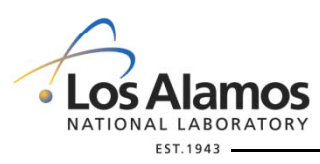

LA-UR-09-02051

SDEFKCODE/KSRC SSW/SSR

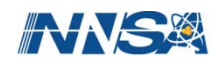

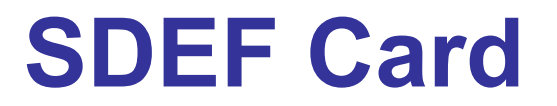

#### $SDEF \langle var_1 = spec_1 \rangle \langle var_2 = spec_2 \rangle \dots$ DEFAULT:

#### A 14 MeV isotropic point source from position  $0,0,0$  at time = 0 and weight = 1

SDEF ERG = 14 (*MeV*) pos = 0 0 0 tme = 0 (*shakes* =  $10^{-8}$  s) wgt = 1

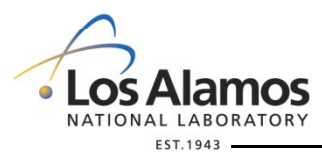

LA-UR-09-02051

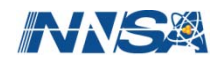

#### **SDEF Variables Used for this Exercise**

- SCALARPAR, CEL, EXT and RAD
- VECTOR *(must specify <sup>x</sup> y z) x,y,z)*
	- –POS reference point for sampling position
	- –AXS reference vector for EXT and RAD

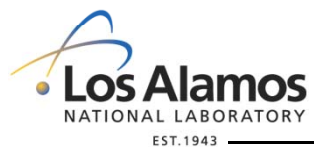

LA-UR-09-02051

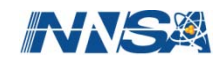

#### **SDEF Specification Types**

#### SPECIFICATION can have 3 forms:

- explicit value: SDEF Par = a
- distribution number: SDEF $SDEF$  Pos = D1
- a function of another variable:

SDEF POS=D1 Par FPOS D2

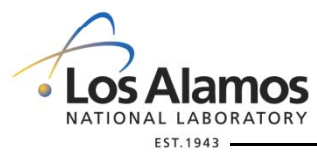

LA-UR-09-02051

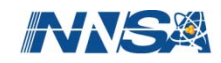

# **SI (Source Information) Card**

#### Distribution numbers: SDEF EXT = D1

#### SIn option entries

n = distribution number from D specification

- H histogram bin upper boundaries (default)
- L discrete values follow
- A points where probability density distribution is defined
- S distribution numbers follow

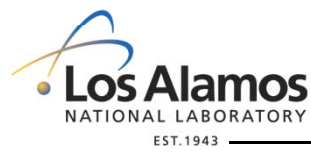

LA-UR-09-02051

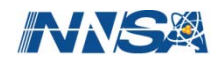

# **SP (Source Probability) Card**

#### Distribution numbers: SDEF POS = D1

#### SPn option entries

n = distribution number from D specification

- d bin probabilities (default)
- c cumulative bin probabilities
- v probability proportional to volume
- f built-in function (FOR CYINDERS use -21 1)

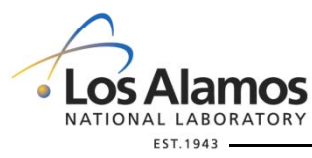

LA-UR-09-02051

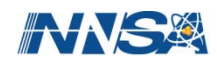

# **DS (Dependent Source) Card**

#### SDEF POS = D1 Par = fpos = d2

#### DSn option entries

- SI1 L 000 1100
- SP1 1  $DS2 L a$
- Or…
- $DS2 S$  3 4
	- H -- values for continuous distribution
	- L -- discrete values
	- S -- more distribution numbers
	- T -- independent value dependent value
	- Q -- independent value distribution #

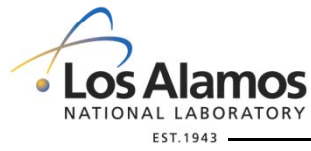

LA-UR-09-02051

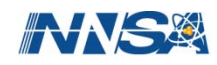
## **CYLINDRICAL VOLUME**

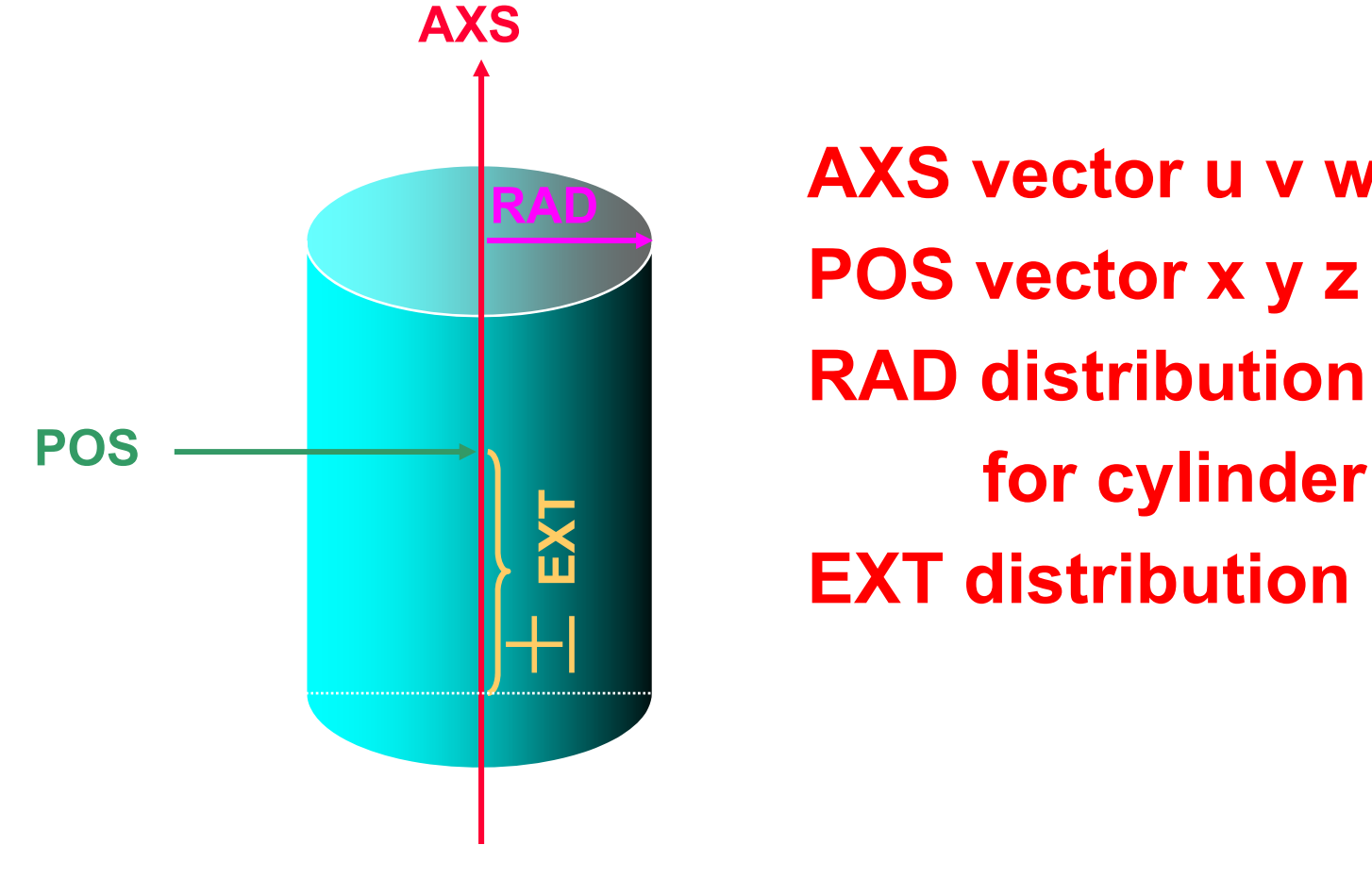

**AXS vector u v wPOS vector x y z RAD distribution DnEXT distribution Dn**

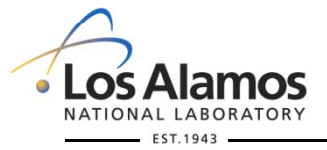

**U N C L A S S I F I E D**

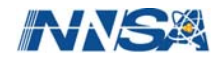

### **Spontaneous Fission Source from Two Cylinders**

- $\bullet$ Geometry of Ex4b
- $\bullet$  Emit a s p source par=sf from each fuel pin
- $\bullet$  Cells 1 and 4 contain fuel pins  $cel = ?$ ; d#
- $\bullet$ • Position is a function of cell  $\begin{array}{ccc} \textsf{Watt} \end{array}$  location; pos=fcel=?
- $\bullet$ Each fuel pin is  $0 \rightarrow 365$  cm tall;  $ext = ?$ ;  $dt$
- $\bullet$ Each fuel pin is  $0 \rightarrow 0.4095$  cm diameter;  $rad = ?$ ;  $dt$ ;  $s$ p# -21 1
- $\bullet$  Each fuel pin is oriented on the z-<sup>a</sup> s; xi a sx s = ?

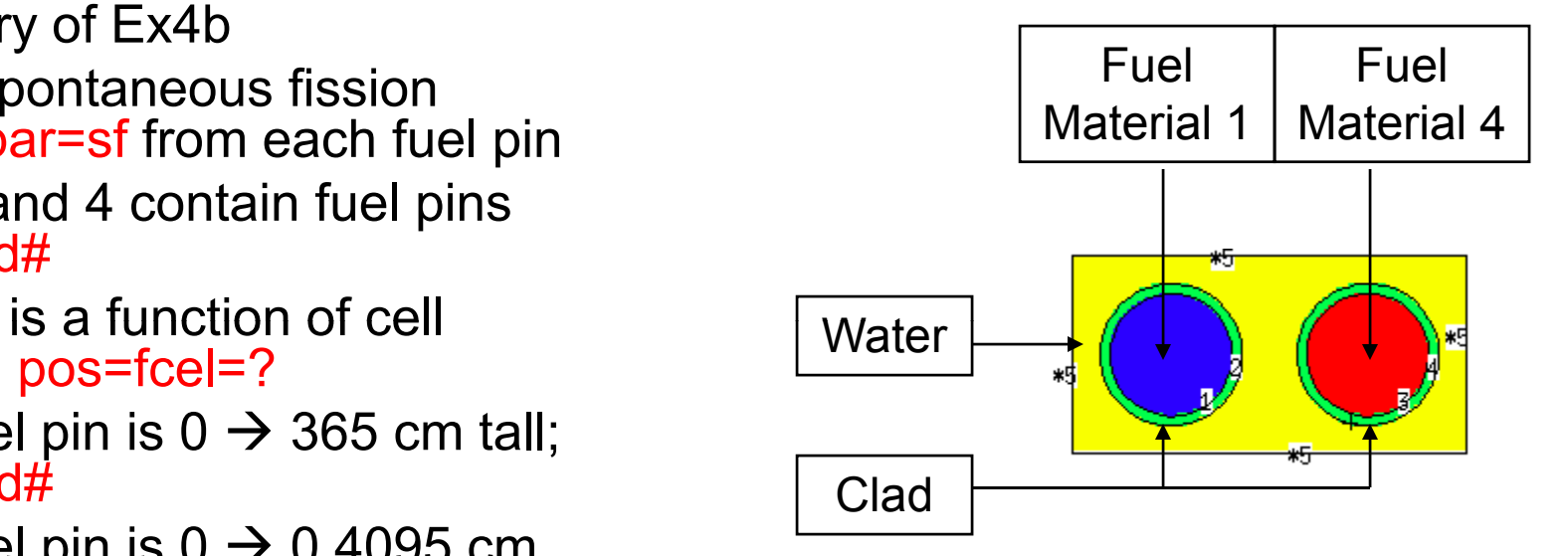

### What would the SDEF card for this passive spontaneous fission source look like?

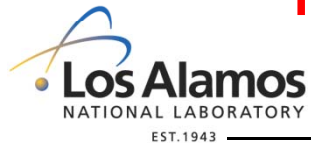

LA-UR-09-02051

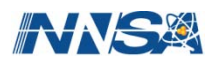

### **Spontaneous Fission Source from Two Cylinders**

SDEF par=sf cel=d1 pos=fcel=d2 ext=d3 rad=d4 axs=0 0 1 Fuel Fuel Fuel Fuel<br>SI1 L 1 4 SP1 1 1ds2 L 0 0 0 1.3133 0 0SI3 0.001 364.99SP3 0 1SI4 0 0.40949SP4 -21 1

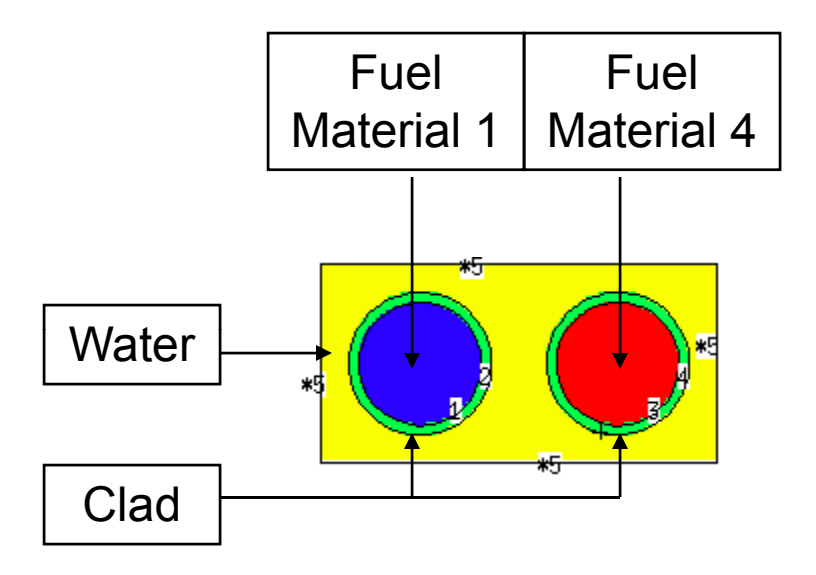

### We will use this source later!!!

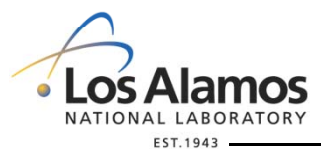

LA-UR-09-02051

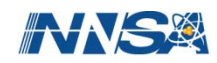

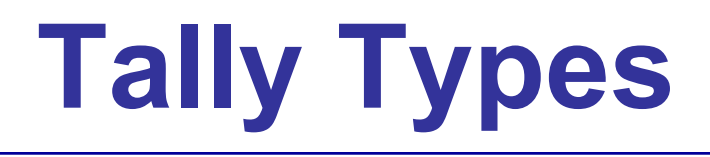

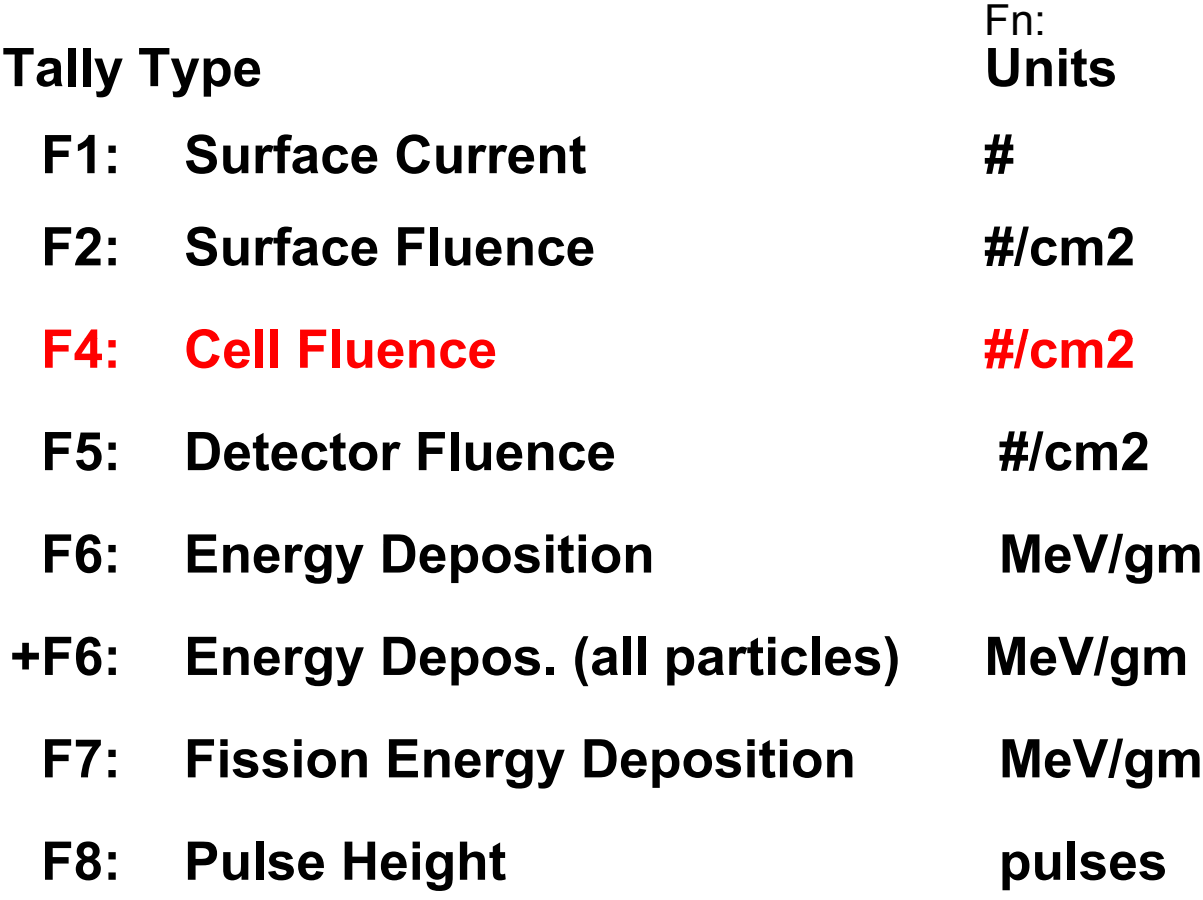

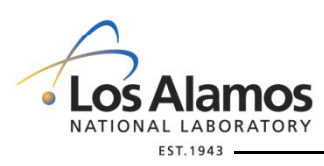

LA-UR-09-02051

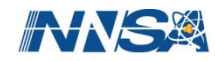

## **Tally Format**

Simple Form: Fn:*<pl>*  $\,$  S<sub>1</sub> S<sub>2</sub>  $\, \ldots \,$  S<sub>k</sub> General Form: Fn:*<pl>* S<sub>1</sub> (S<sub>2</sub> . . . S<sub>3</sub>) (S<sub>4</sub> . . . S<sub>5</sub>) S<sub>6</sub>

 $n =$  tally number *<pl>* = particle type (IPT Symbol Only)  $( )$  -> total over the specified range

#### **Examples** F2:n

. . .

3 **\$** fluence on surface 3 (neutron)

F104:u 2  $\qquad$  \$ fluence in cell 2 (neutrino)

(5 6 7 8) \$ total fluence, cells 5, 6, 7, 8

LA-UR-09-02051

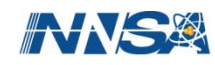

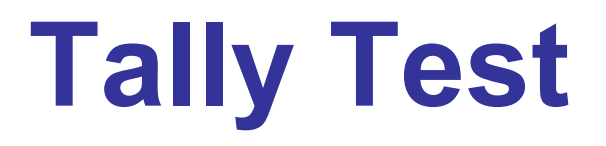

Further Examples:

Tally neutrons crossing surface 2

 $F_{\perp}$  :

Tally the volumetric flux for neutrons entering volume 4, have a separate tally determine neutrons entering volume 6

F\_\_\_:\_ \_\_\_\_\_\_\_\_\_\_\_\_\_\_ F\_\_\_:\_ \_\_\_\_\_\_\_\_\_\_\_\_\_\_

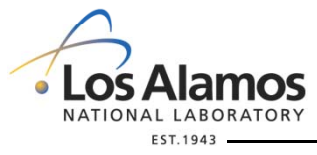

LA-UR-09-02051

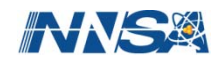

# **Tally Tagging**

#### FT*n* TAG *a*

- *n* = tally number
- *a* = specifies how scatter is to be treated when tagging
- *a*=1all collided particles will lose their tag and bremsstrahlung and annihilation photons will be included in the bin of collided particles
- *a*=2 indicates that all collided particles will lose their tag, but that bremsstrahlung and annihilation photons will be given special tags that allow them to be segregated

*<sup>a</sup>*=3 indicates that all collided particles will retain their production tag LA-UR-09-02051

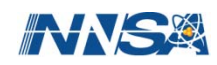

# **Tally Tagging (Binning)**

#### FU*n*CCCCCZZAAA RRRRR

- $\text{CCCC}$  = cell location (i.e. 400000  $\rightarrow$  cell 4)
- $ZZ$   $=$  atomic number
	- = atomic mass
- RRR = reaction type (MT number)

### Example: 1426056.00102 →tag all (n,g) reactions with iron 56 in cell 14 that contribute to detection in tally number n

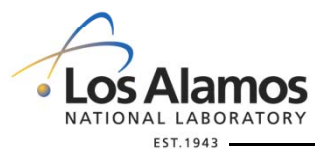

AAA

LA-UR-09-02051

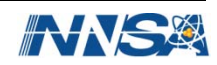

# **Special Tags for Our Examples**

- -0000000001 or -1 Source particle tag for all cells
- -CCCCC00001 Source (i.e., uncollided) particle tag for cell **CCCCC**
- 0000000000 or 0 Scattered particle tag
- 1000000000  $or$ r 1e10 everything else tag

#### Example:

 $F4n$  3 FT4 TAG 3FU4 400000.00018 -400001 400000 1e10

Tag neutrons were detected in cell 3 and came from cell 4 by fission, any other inelastic reaction, or source neutrons. Also tag everything else.

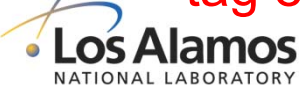

LA-UR-09-02051

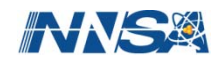

# **Example 7**

- $\bullet$  Example 7
	- $-$  Open ex7 rename to ex7a
	- Open ex4a.o
	- Take the material information for the final burn step for ex4b for materials 1 and 4 and make new material cards for ex7 materials 1 and 4
	- Add your previously generated passive neutron source definition; SDEF card
	- Create <sup>a</sup> volumetric neutron flux tally in the detector region; F\_:n \_; cell 105; duplicate this tally using another number F\_:n \_.
	- Use tally tagging to determine all neutrons sources and induced fissions that were detected in cell 105

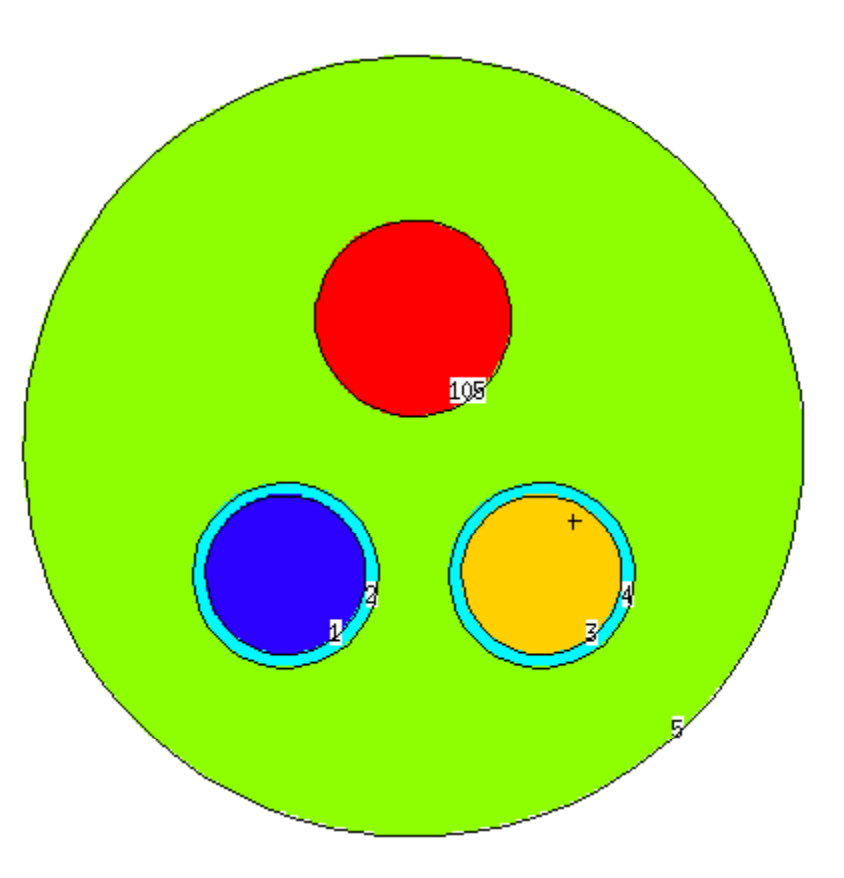

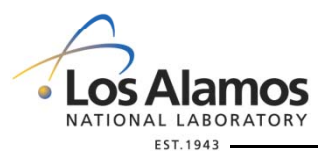

LA-UR-09-02051

**AWS** 

## **Example 7**

```
…
C SDEF CardsSDEF par=sf cel=d1 pos=fcel=d2 ext=d3 rad=d4 axs=0 0 1
SI1 l 1 4
SP1 1 1ds2 l 0 0 0 1.3133 0 0SI3 0.001 364.99SP3 0 1SI4 0 0.40949SP4 -21 1
C Material Cards……print
f4:n 105f14:n 105FT14 TAG 3FU14 400000.00018 100000.00018 -400001 -100001 1e10
FMULT 94236 WIDTH = 1.1 WATT = .2 4 SFYIELD 1FMULT 96246 WIDTH = 1.1 WATT = .2 4 SFYIELD 1
nps 100000
mode nphys:n 100 100 0 -1 20 1 0
```
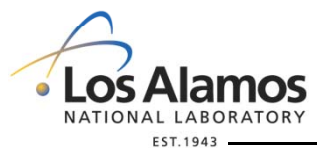

LA-UR-09-02051

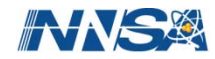

## **Questions?**

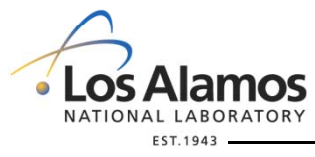

LA-UR-09-02051

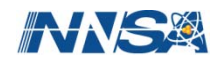